# **Digitální knihovny v České republice**

PhDr. Martina Machátová Moravská zemská knihovna v Brně Tel.: 541 646 170 E-mail: [machat@mzk.cz](mailto:machat@mzk.cz) Aktualizace: 22. září 2018

# **Digitální knihovna**

#### Definice 1

Integrovaný systém zahrnující soubor elektronických informačních zdrojů a služeb umožňující získávání, zpracovávání, vyhledávání a využívání informací v tomto systému uložených. **Digitální knihovny** jsou zpřístupňovány prostřednictvím počítačových sítí. Účelem budování **digitální knihovny** je poskytnout uživatelům možnost jednotného přístupu k **digitálním** anebo digitalizovaným dokumentům, případně i k sekundárním informacím o tištěných primárních zdrojích, uložených ve fondu **knihovny**.

Celbová, Ludmila. Digitální knihovna. In: *KTD: Česká terminologická databáze knihovnictví a informační vědy (TDKIV)* [online]. Praha : Národní knihovna ČR, 2003- [cit. 2016-12-19]. Dostupné z: http://aleph.nkp.cz/F/?func=direct&doc\_number=000000854&local\_base=KTD

# **Digitální knihovna**

#### Definice 2

**Digitální knihovna** je [informační systém,](https://wikisofia.cz/wiki/Informa%C4%8Dn%C3%AD_syst%C3%A9m) zpravidla integrovaného typu, který zabezpečuje získávání, zpracování, uchování a zpřístupnění digitálních informací. Je závislá na existenci sítě a je zpřístupňována prostřednictvím [počítačové sítě](https://wikisofia.cz/wiki/Po%C4%8D%C3%ADta%C4%8Dov%C3%A1_s%C3%AD%C5%A5). Podstatnou součástí digitální knihovny je [repozitář](https://wikisofia.cz/wiki/Digit%C3%A1ln%C3%AD_repozit%C3%A1%C5%99) neboli digitální sklad. Účelem budování **digitální knihovny** je poskytnout uživatelům možnost jednotného přístupu k digitálním anebo digitalizovaným dokumentům, popřípadě i k sekundárním informacím o tištěných primárních zdrojích uložených ve fondu knihovny.

Digitální knihovna. In: *Wikisofia* [online]. Praha: Univerzita Karlova v Praze, Filozofická fakulta © 2013 [cit. 2016-12-19]. ISSN 2336-5897. Dostupné z: https://wikisofia.cz/wiki/Digit%C3%A1ln%C3%AD\_knihovna

### Seznam digitálních knihoven v ČR

• <http://registr.digitalniknihovna.cz/> <http://registrkrameriu.mzk.cz/>

• [https://docs.google.com/spreadsheets/d/1O8d2uOcV-fPgkyUyGSnQbDV9i4RMPgk83TRItLYDLJk/edit#gid=0](https://docs.google.com/spreadsheets/d/1O8d2uOcV-fPgkyUyGSnQbDV9i4RMPgk83TRItLYDLJk/edit)

- <http://www.registrdigitalizace.cz/>
- Slouží pro evidenci digitalizovaných dokumentů v České republice, umožňuje rovněž sledovat informace o procesu zpracování jednotlivých dokumentů. Lze zde zjistit, zda konkrétní dokument byl vybrán k digitalizaci, zda probíhá jeho digitalizace či zda už byl zdigitalizován. Také je zde uvedena instituce, která má danou knihu ve fondu. Ze záznamu se lze dostat do katalogu knihovny, která dokument zdigitalizovala.

### Vyhledávání

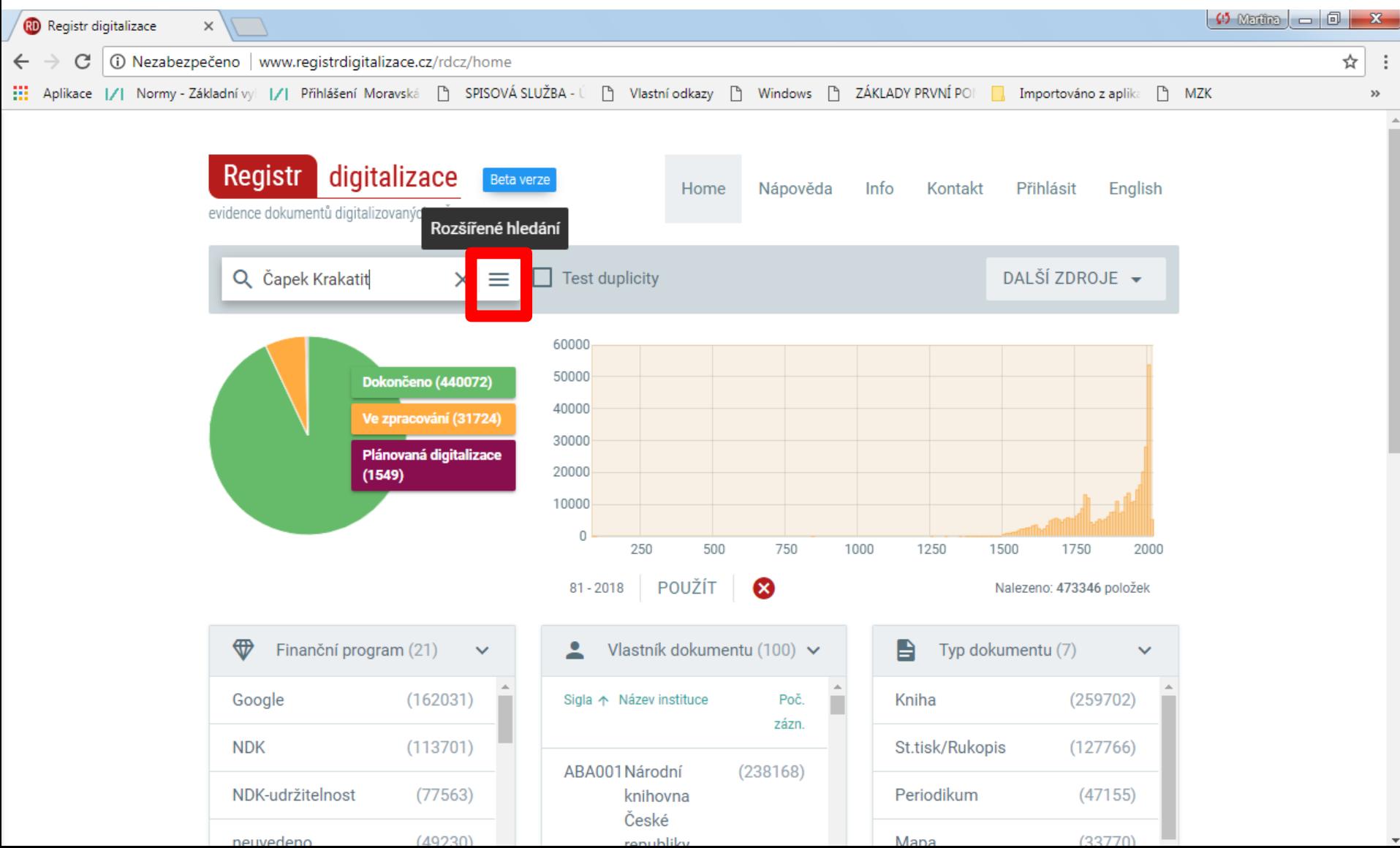

### Vyhledávání pomocí polí

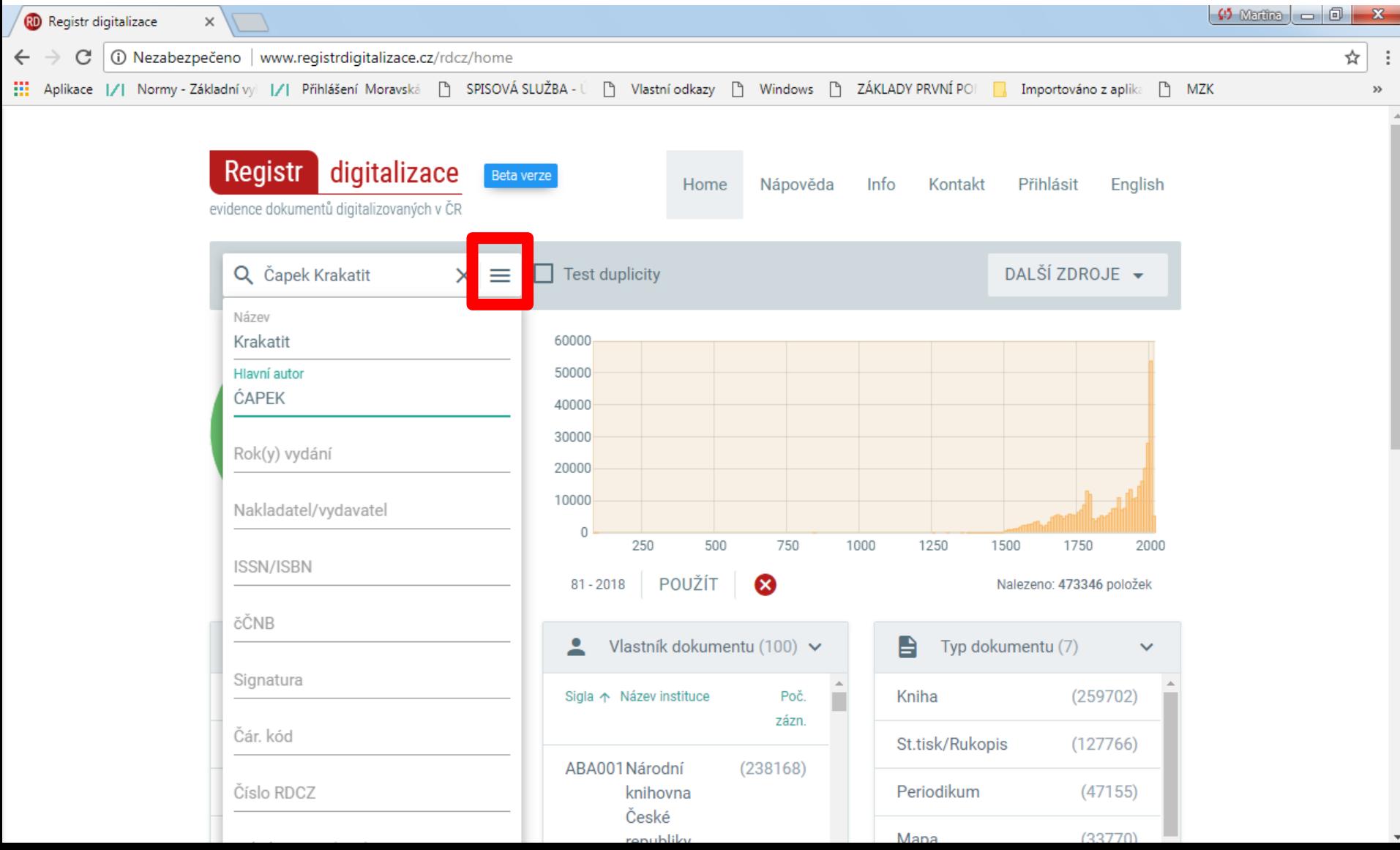

#### Výsledky

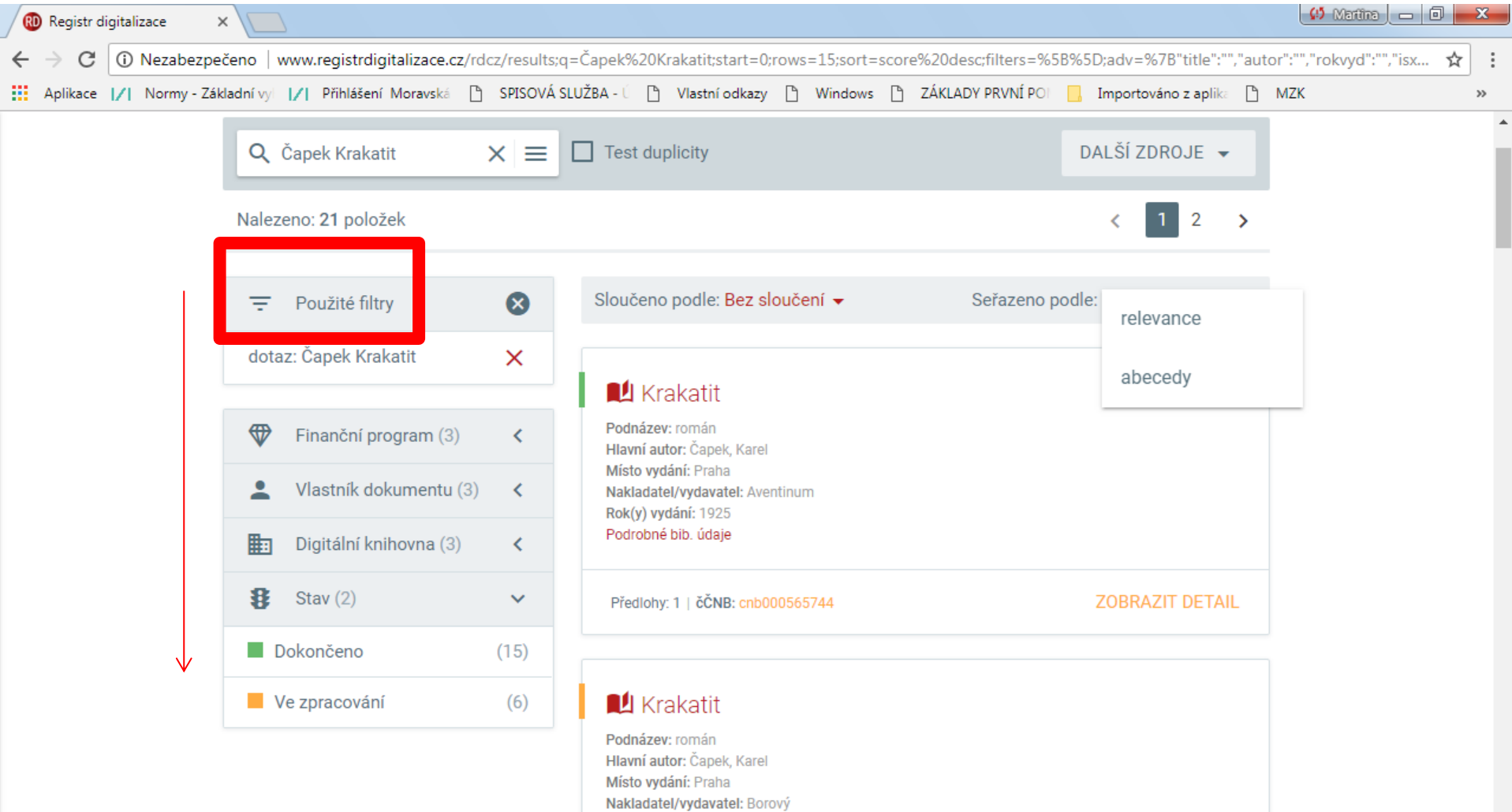

 $\overline{\mathbf{v}}$ 

Rok(y) vydání: 1939 Podrobné bib. údaje

#### Záznam

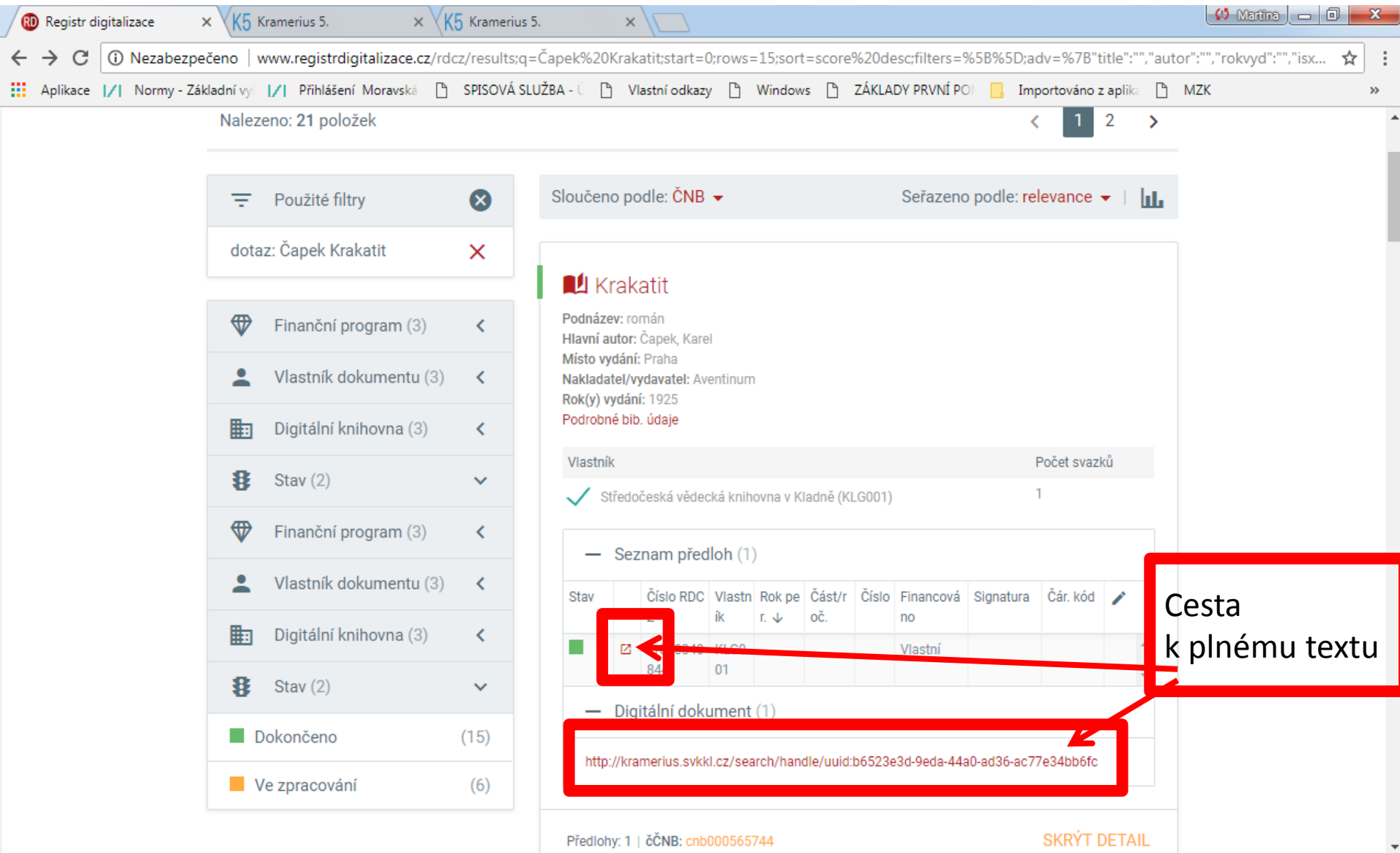

# **Česká digitální knihovna - ČDK**

- <http://www.czechdigitallibrary.cz/>
- Česká digitální knihovna umožňuje vyhledávání v dokumentech obsažených v digitálních knihovnách provozovaných jednotlivými knihovnami v České republice. Cílem je zajištění přístupu k digitálním dokumentům v knihovnách z jednoho místa. Hledání probíhá v plných textech i v metadatech.
- V současné době je do ČDK začleněno 9 digitálních knihoven. Další knihovny budou postupně začleňovány.
- Veřejně dostupné dokumenty jsou k dispozici v plném zobrazení. Ostatní jsou přístupné pouze v budově dané knihovny.
- Administrátorem ČDK je Knihovna Akademie věd ČR.

### **ČDK** Vyhledávání

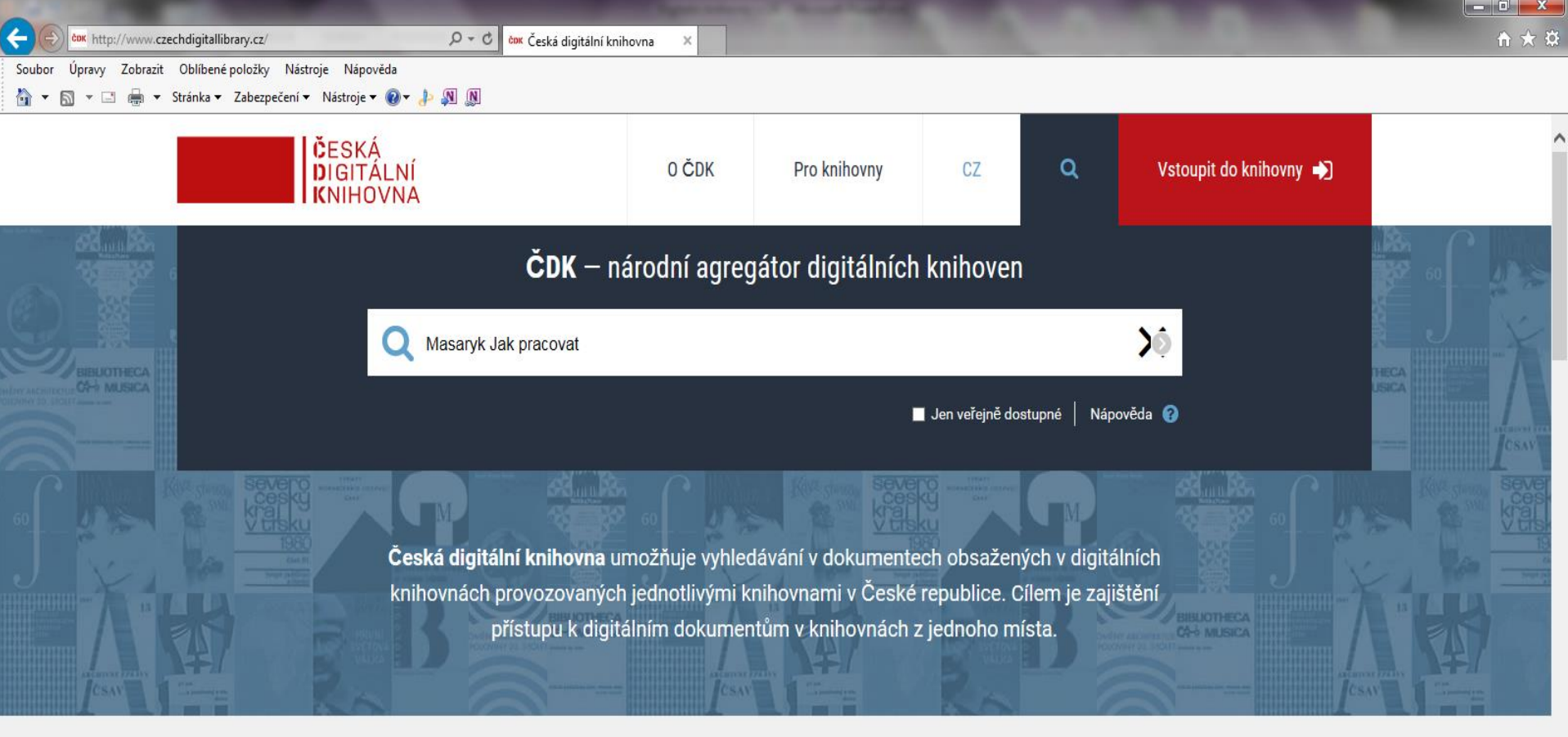

MONOGRAFIE (107 183) PERIODIKUM (1 662) RUKOPIS (425) MAPA (1 058) HUDEBNINA (10) GRAFIKA (15) ČLÁNEK (77 324)

 $\sim$ 

Výsledky

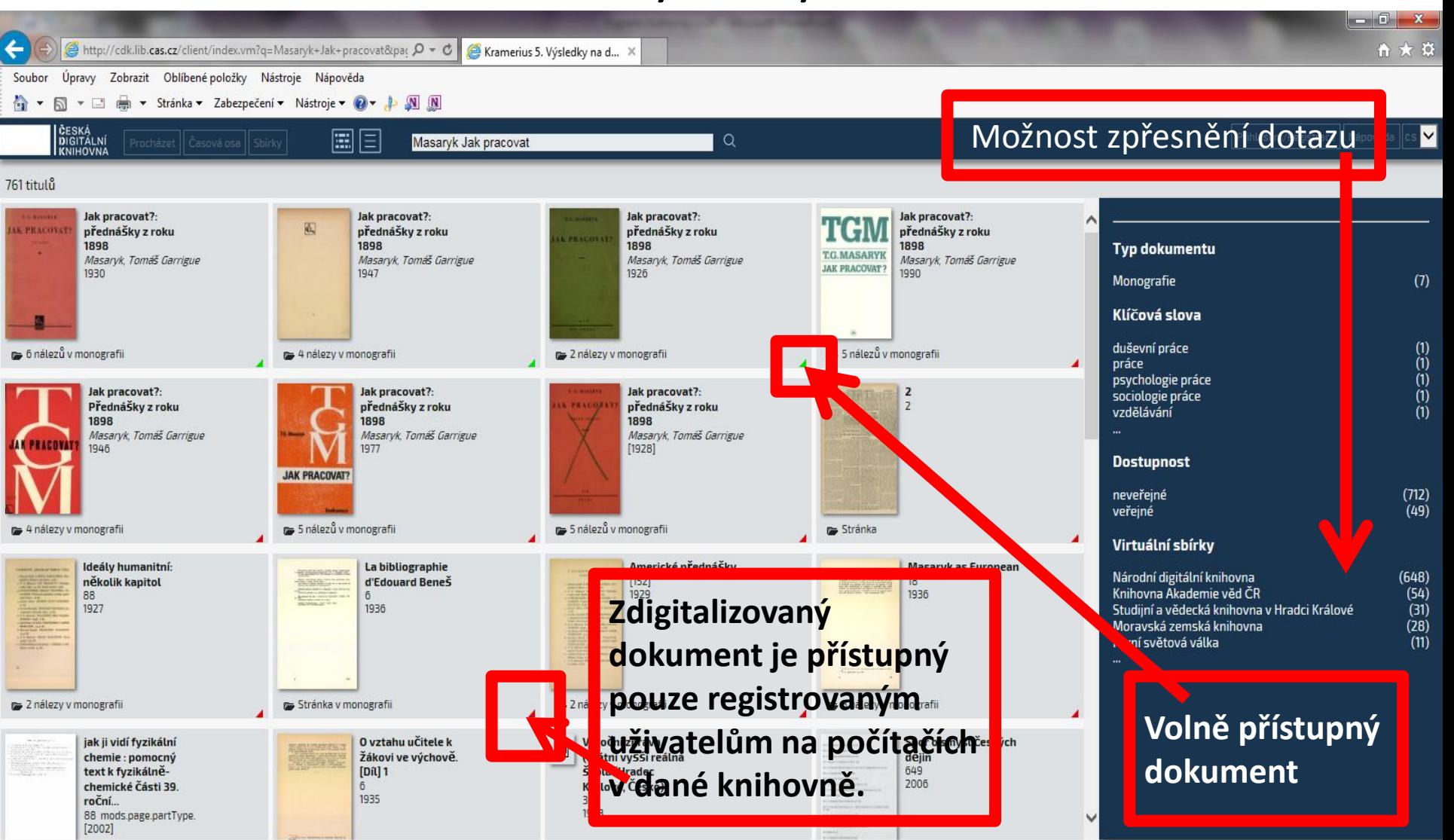

#### Práce s dokumentem

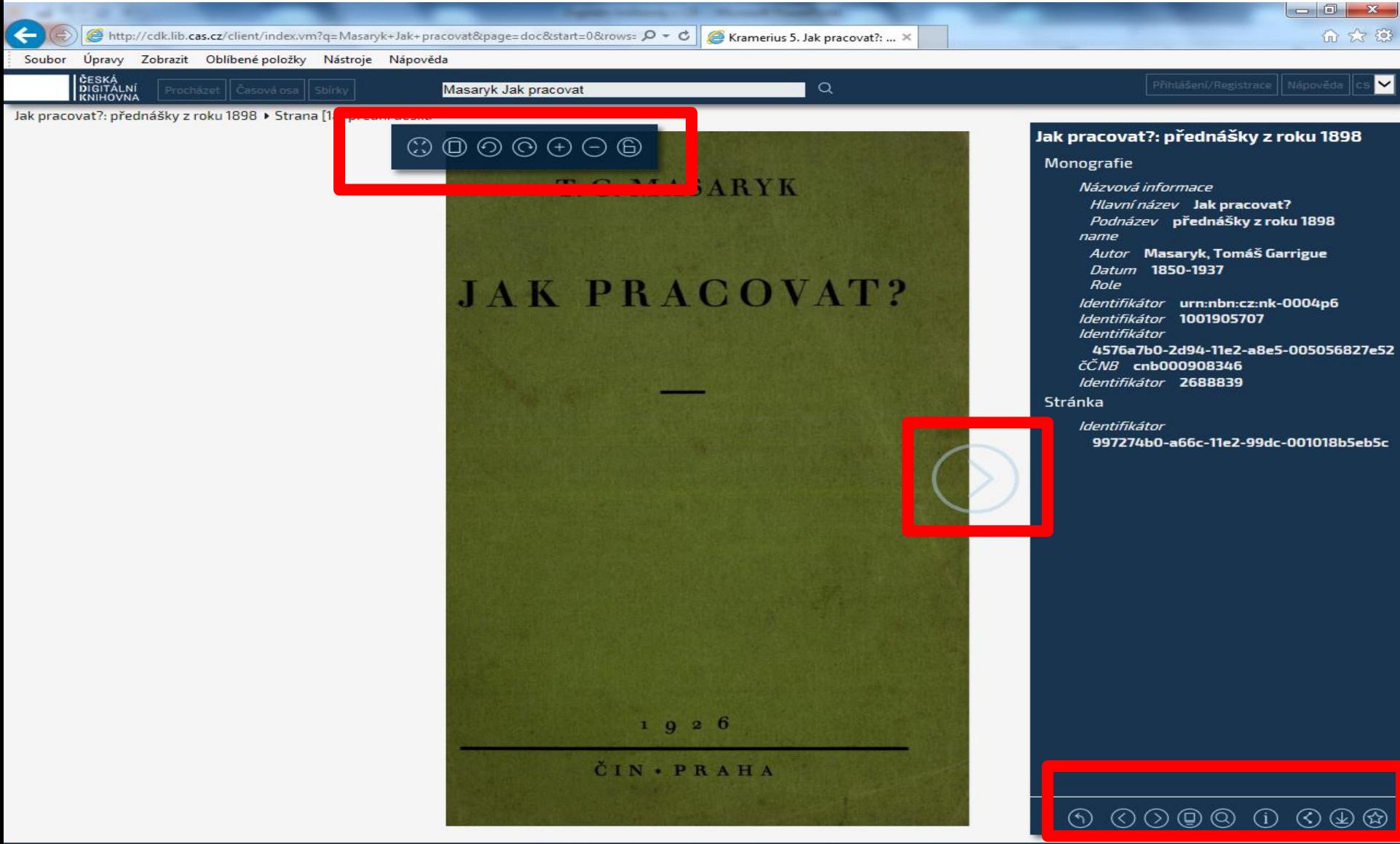

Náhled na jednotlivé strany

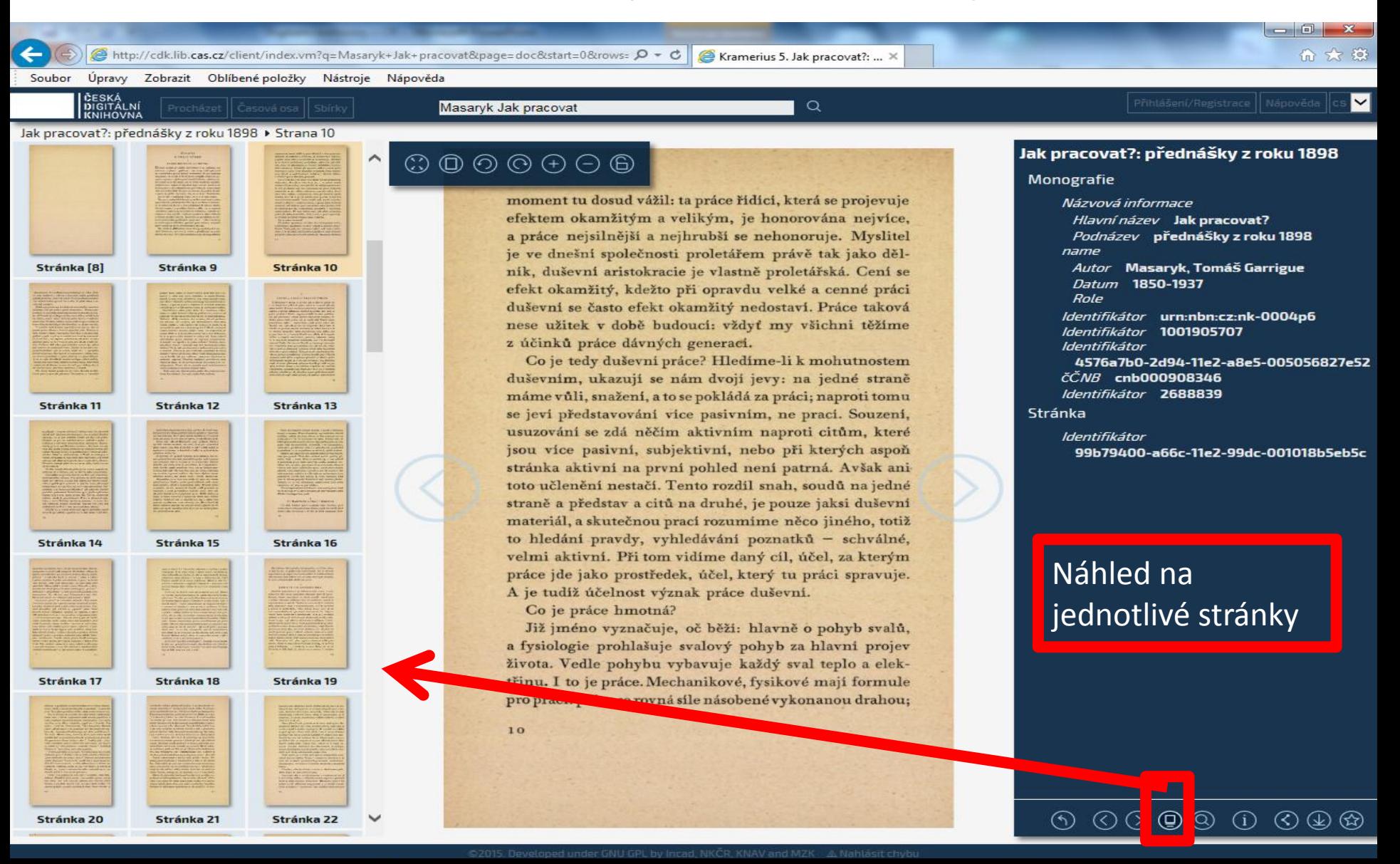

### **ČDK** Stažení dokumentu

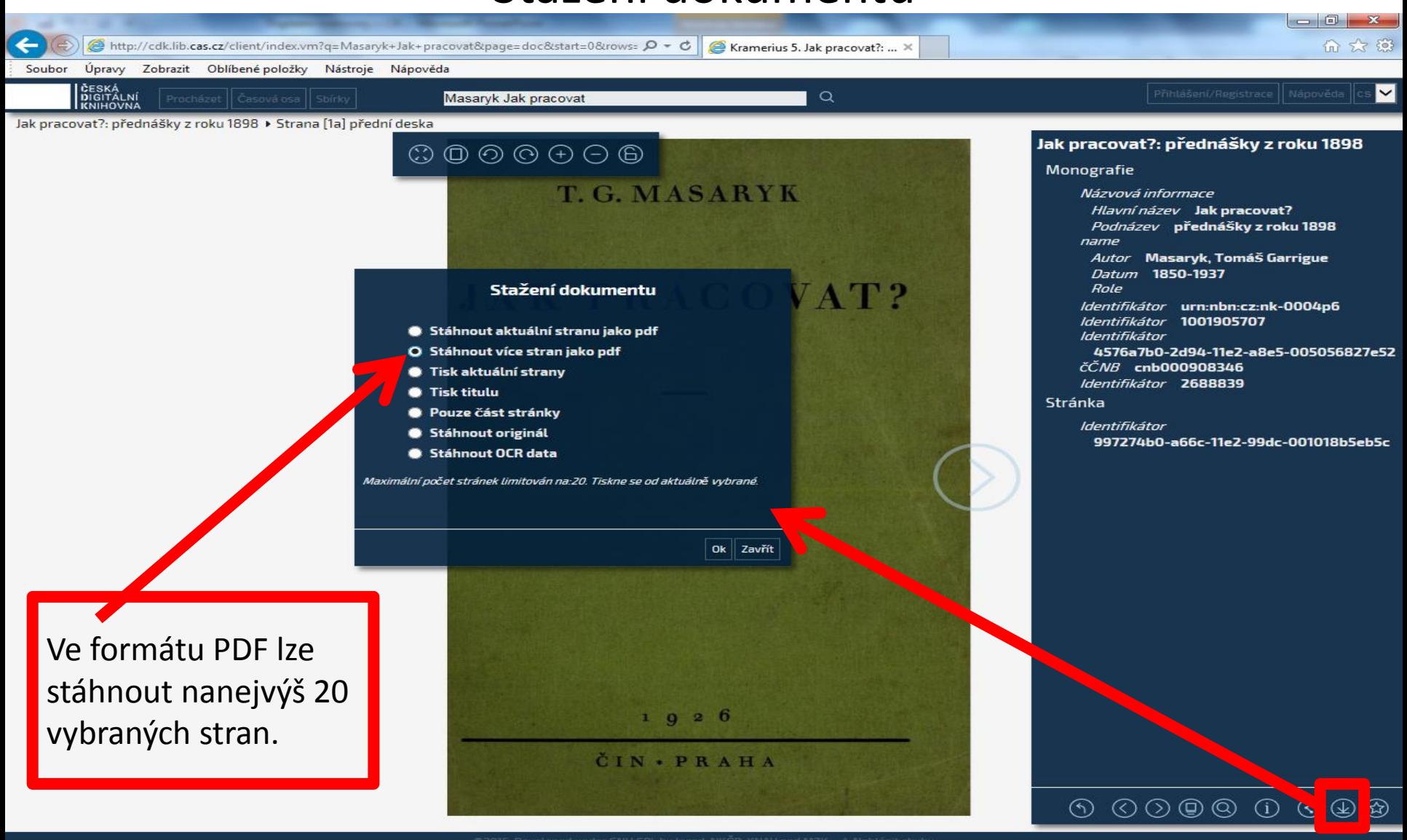

#### Registrace uživatele

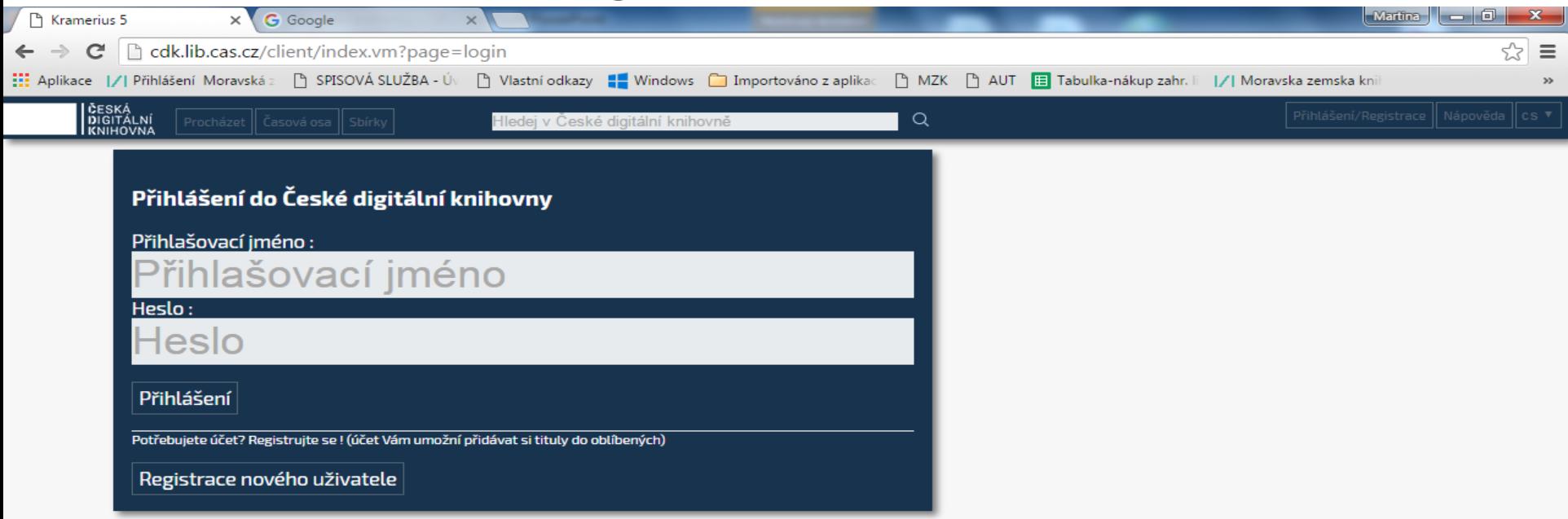

Registrovaní uživatelé mají možnost ukládat si záznamy vybraných dokumentů.

### Rejstřík autorů a názvů dokumentů

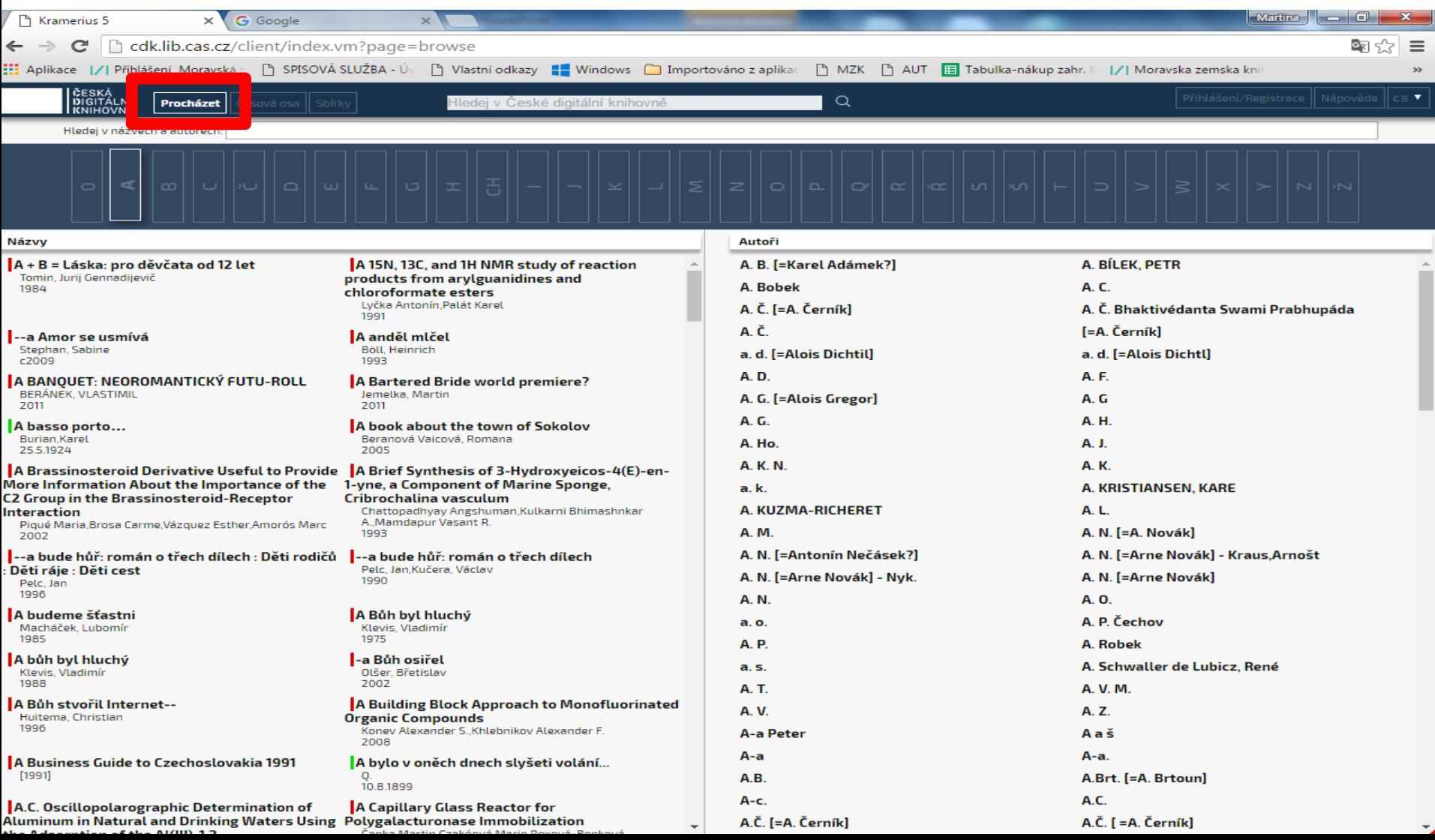

#### Chronologické omezení – časová osa

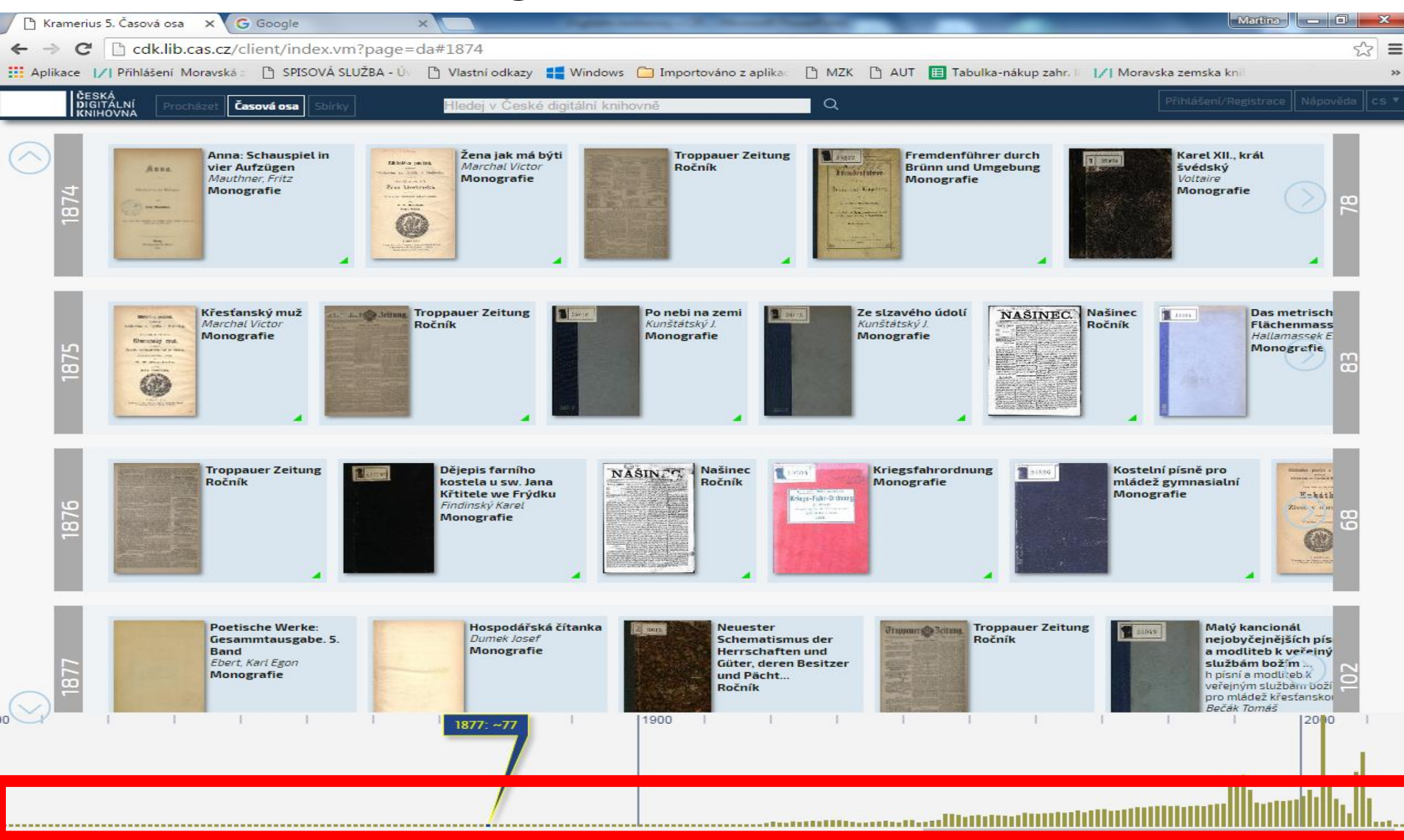

### Sbírky

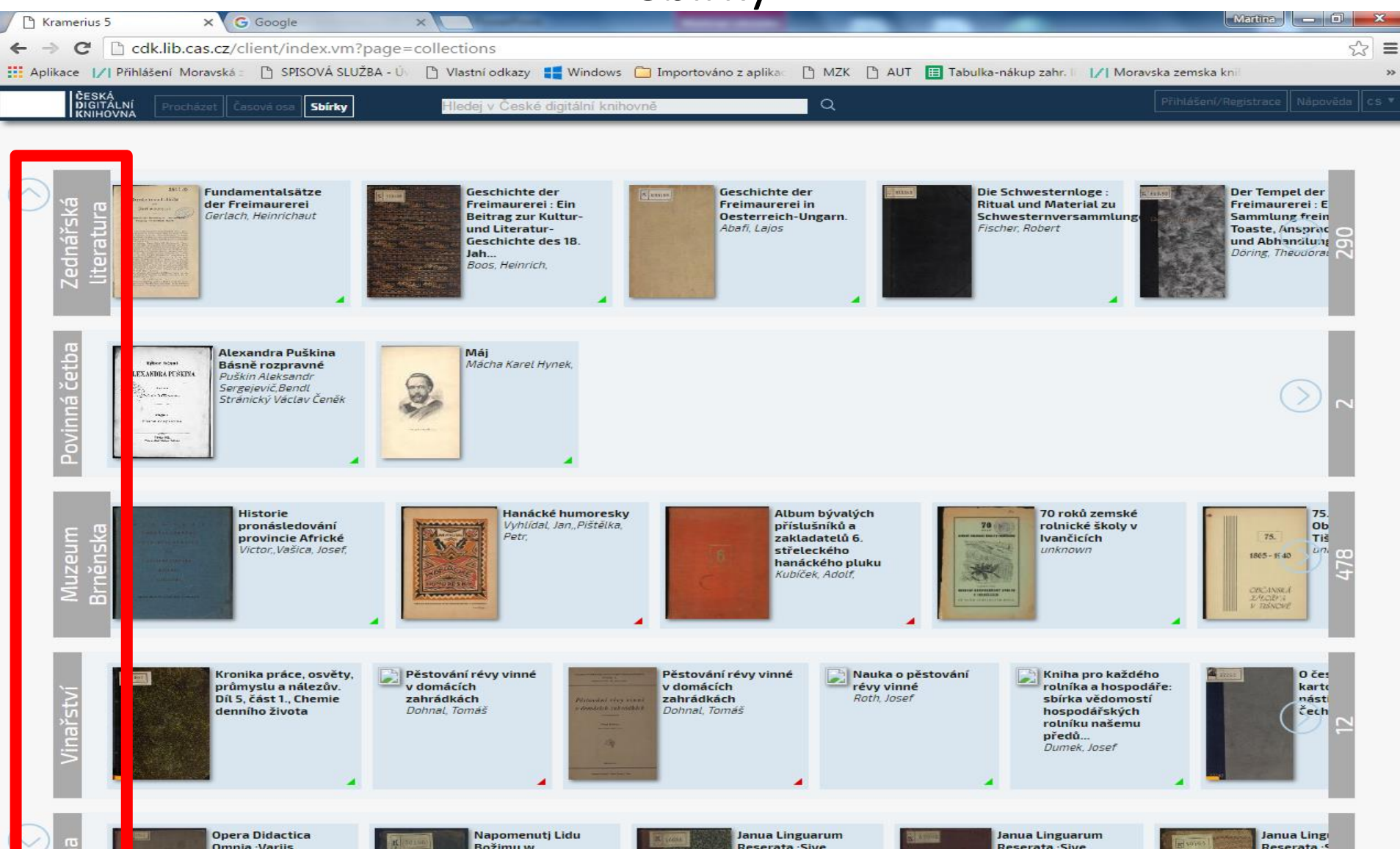

### **v Praze: [www.nkp.cz](http://www.nkp.cz/)**

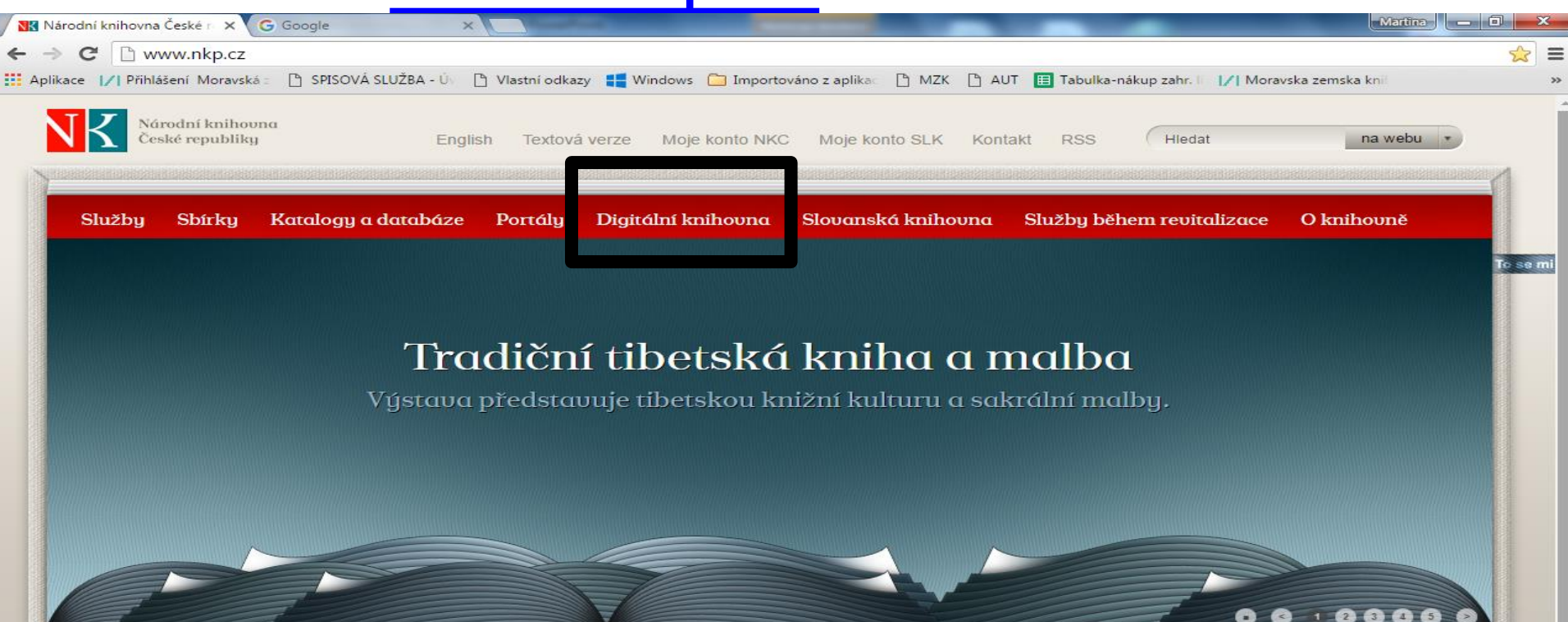

Můj Ázerbajdžán

Výstava pořádaná velvuslanectvím Ázerbajdžánské republiky v ČR představí bohatství kulturních tradic i současnou kulturu navazující na perské a osmanské kořeny.

#### Koncert v Zrcadlové kapli Klementina

29. června od 19 hod. proběhne u Zrcadloué kapli Klementing koncert OSTRAK MODE and Petr Randula uystoupení k 300. uýročí narození výročí Josepha Steplinga.

#### Romský holocaust v Lotušsku

Výstava pořádaná ve spolupráci s Velvyslanectvím Lotušské republiku v ČR přibližuje pohnuté osudy Romů během 2. světové války na území Lotušska - od 9.6. 2016.

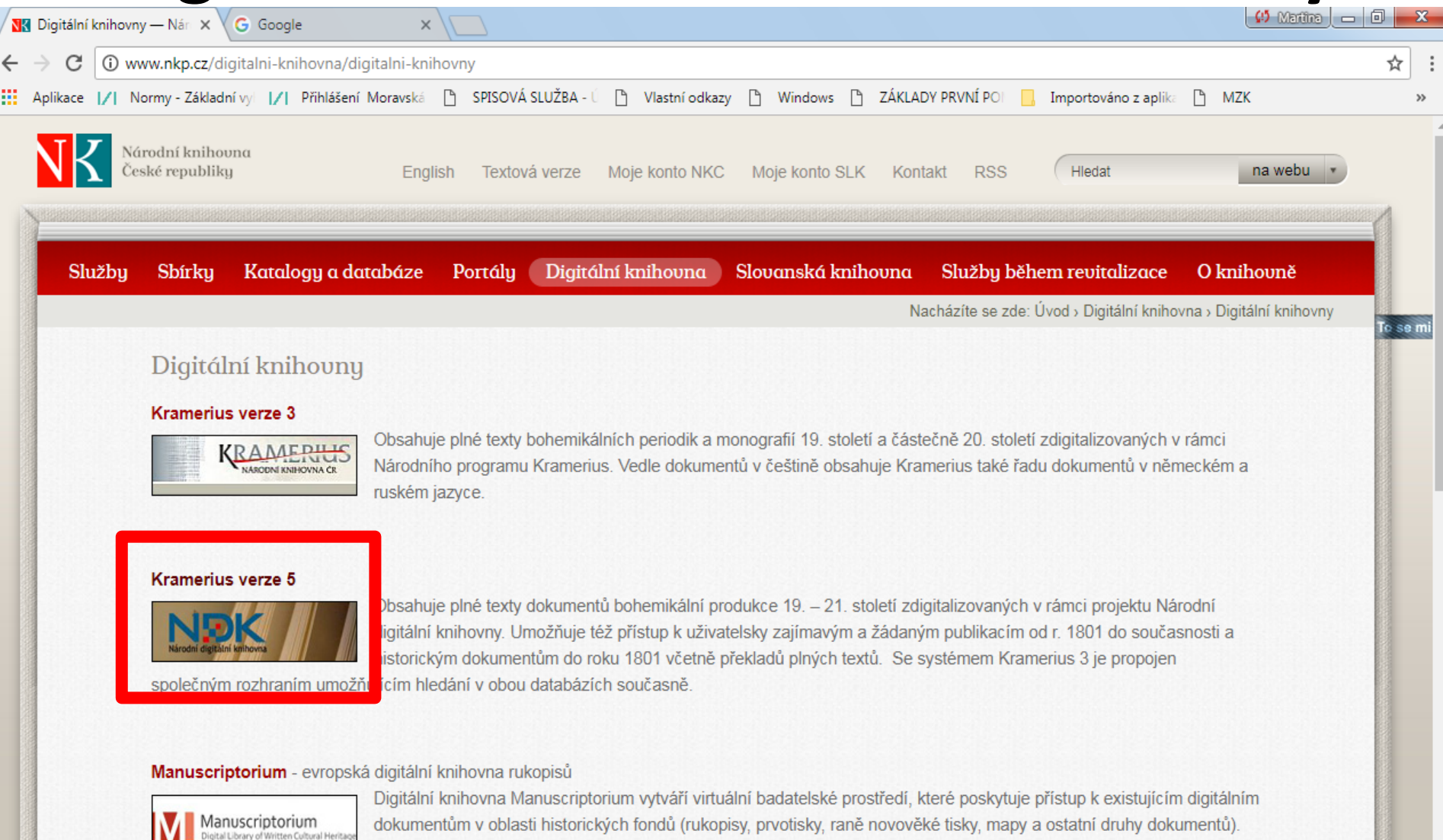

Tyto historické zdroje, jinak rozptýlené v různých digitálních knihovnách po celém webu, jsou nyní dostupné v

jednotném rozhraní jedné digitální knihovny. Služba poskytuje snadný přístup k více než 444 tisícům popisných záznamů a 20 milionům

### **Národní knihovna - Kramerius verze 5**

### http://kramerius4.nkp.cz/search/

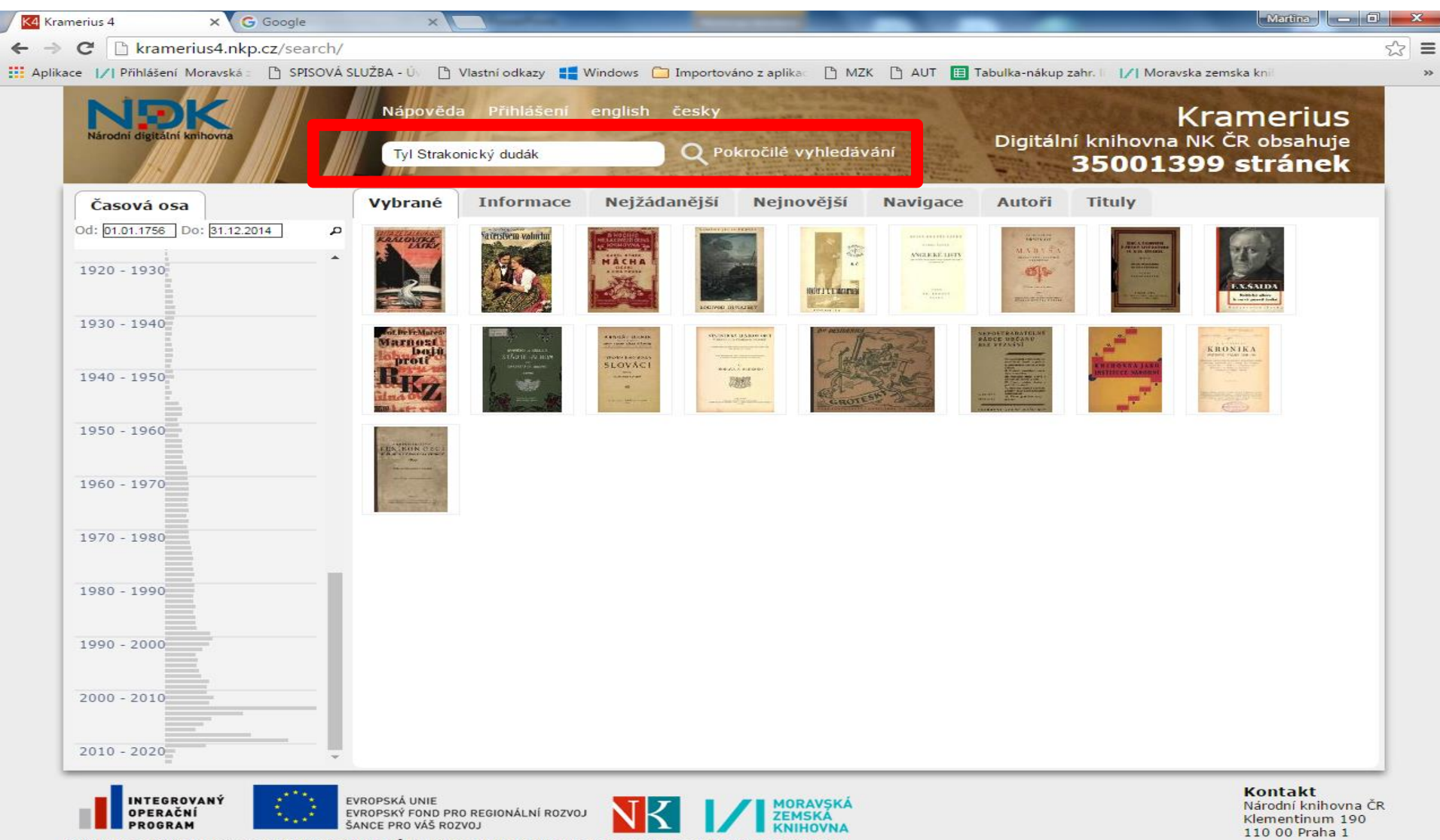

Projekt je spolufinancován ze Strukturálních fondů EU (Evropského fondu pro regionální rozvoj) prostřednictvím IOP

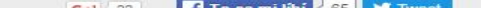

### **Národní knihovna - Kramerius verze 5** Vyhledávací možnosti

- Lze používat oboustranné horní uvozovky pro frázi, např.: *"Kytice z českých her" .*
- Nelze používat hvězdičku pro pravostranné rozšíření, ale otazník.
- Lze používat operátor OR.
- Mezera mezi hledanými výrazy znamená AND.

#### Pokročilé vyhledávání

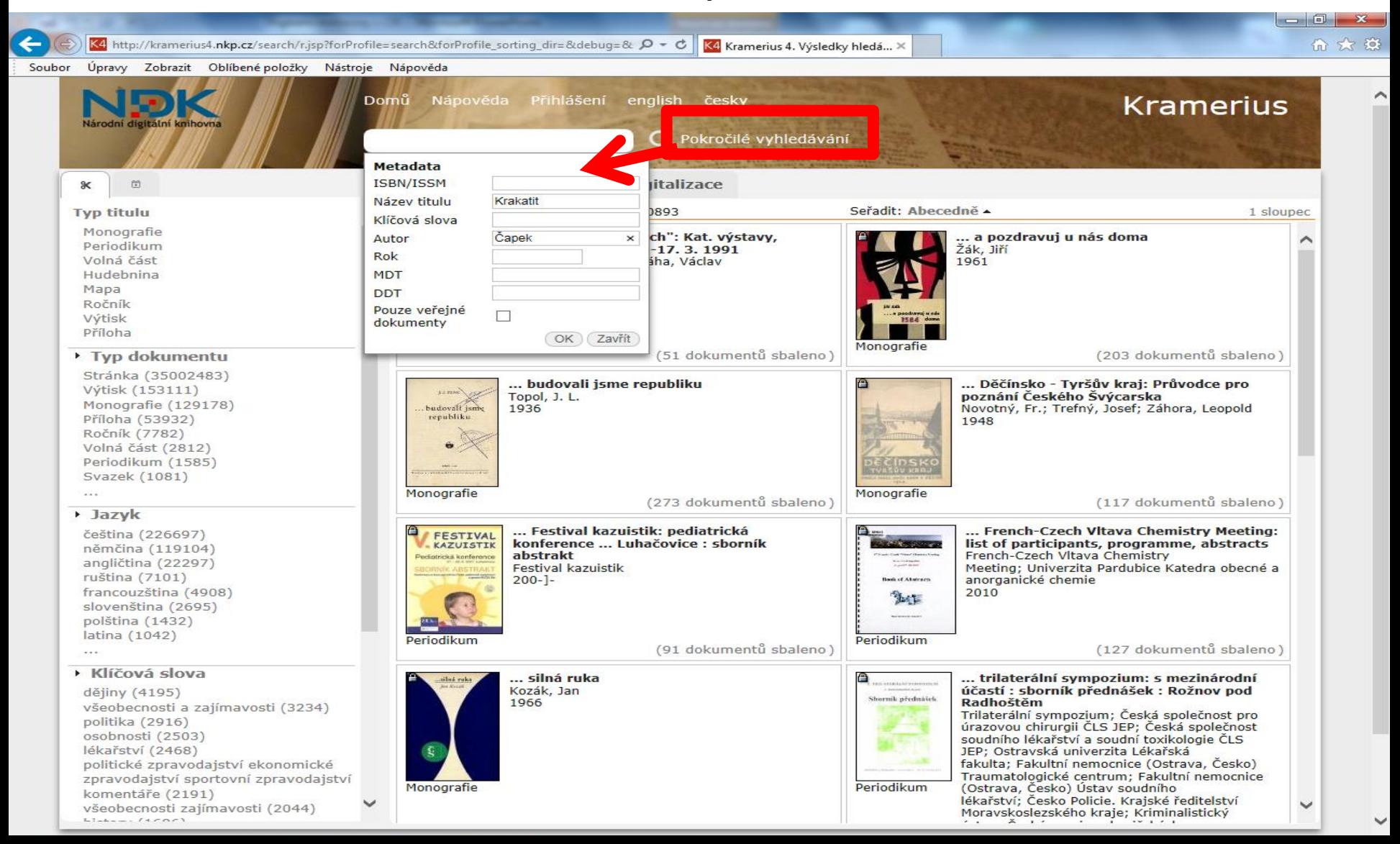

Rejstříky

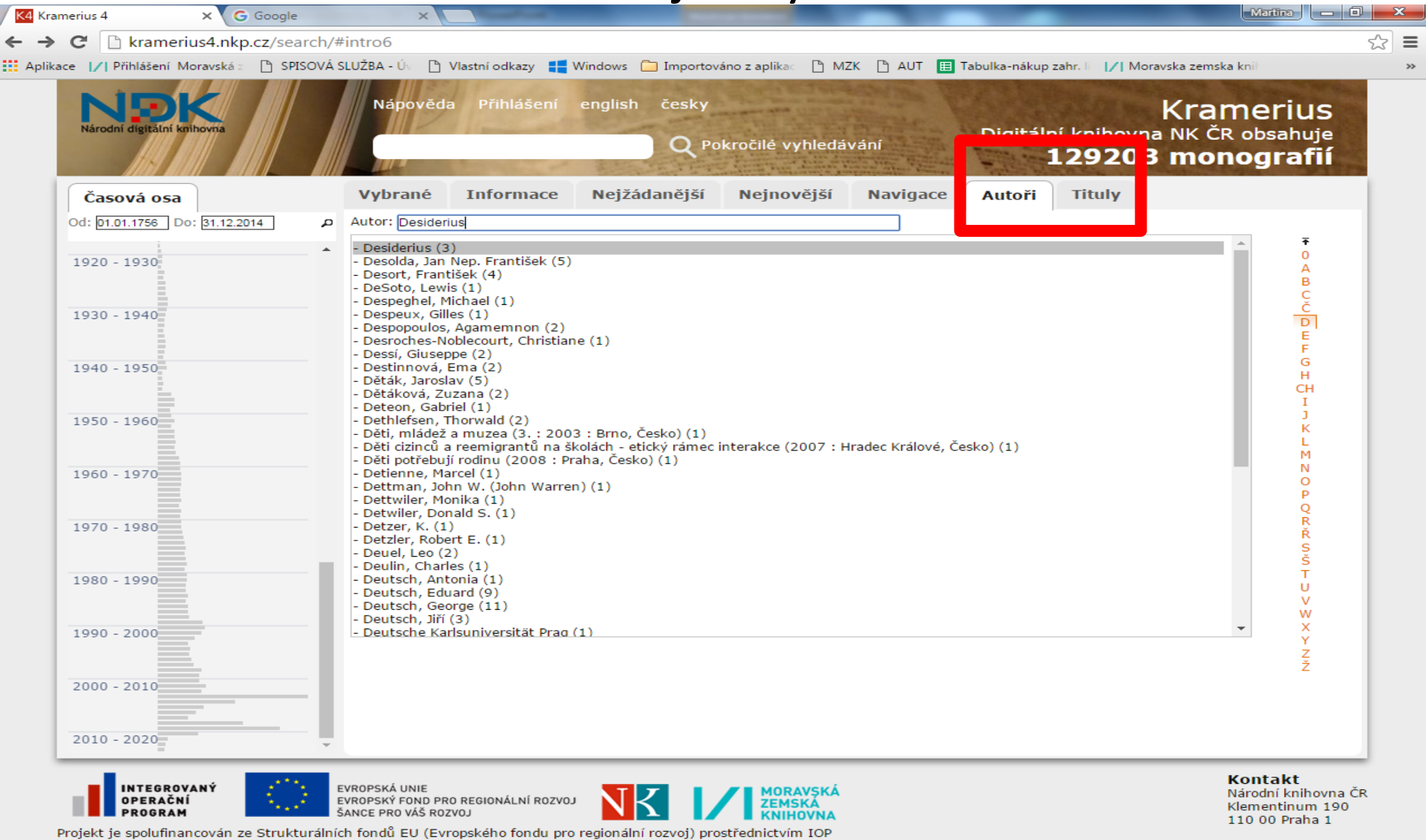

 $G+1 = 0$ To se mi libi 66 **V** Tweet @2008-2014. Developed under GNU GPL by Incad, NKČR, KNAV and MZK (version: 5.0.1, revision: 6b3a..)

#### Výsledky

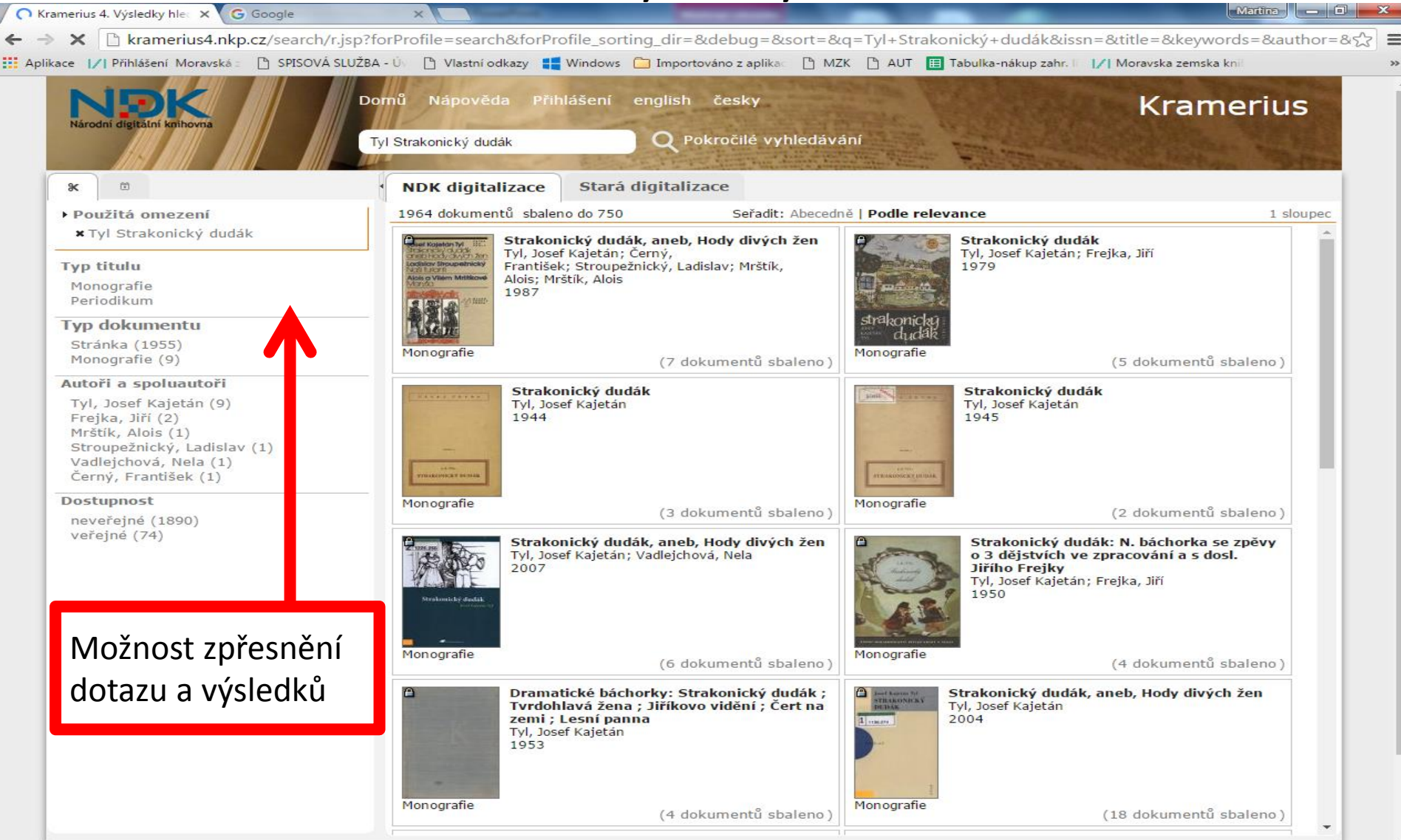

Navigace

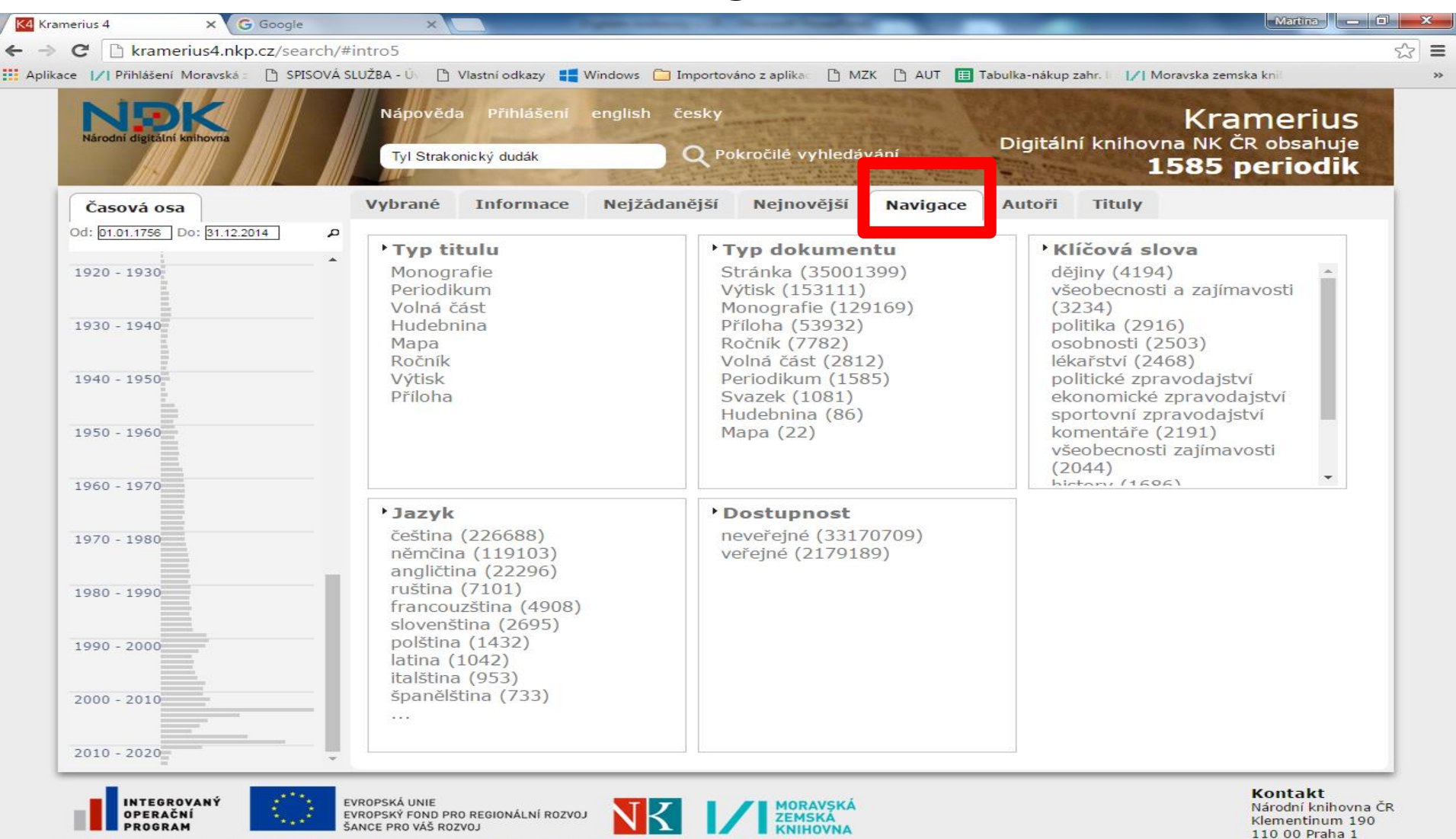

Projekt je spolufinancován ze Strukturálních fondů EU (Evropského fondu pro regionální rozvoj) prostřednictvím IOP

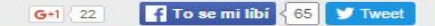

#### Prohlížení dokumentu

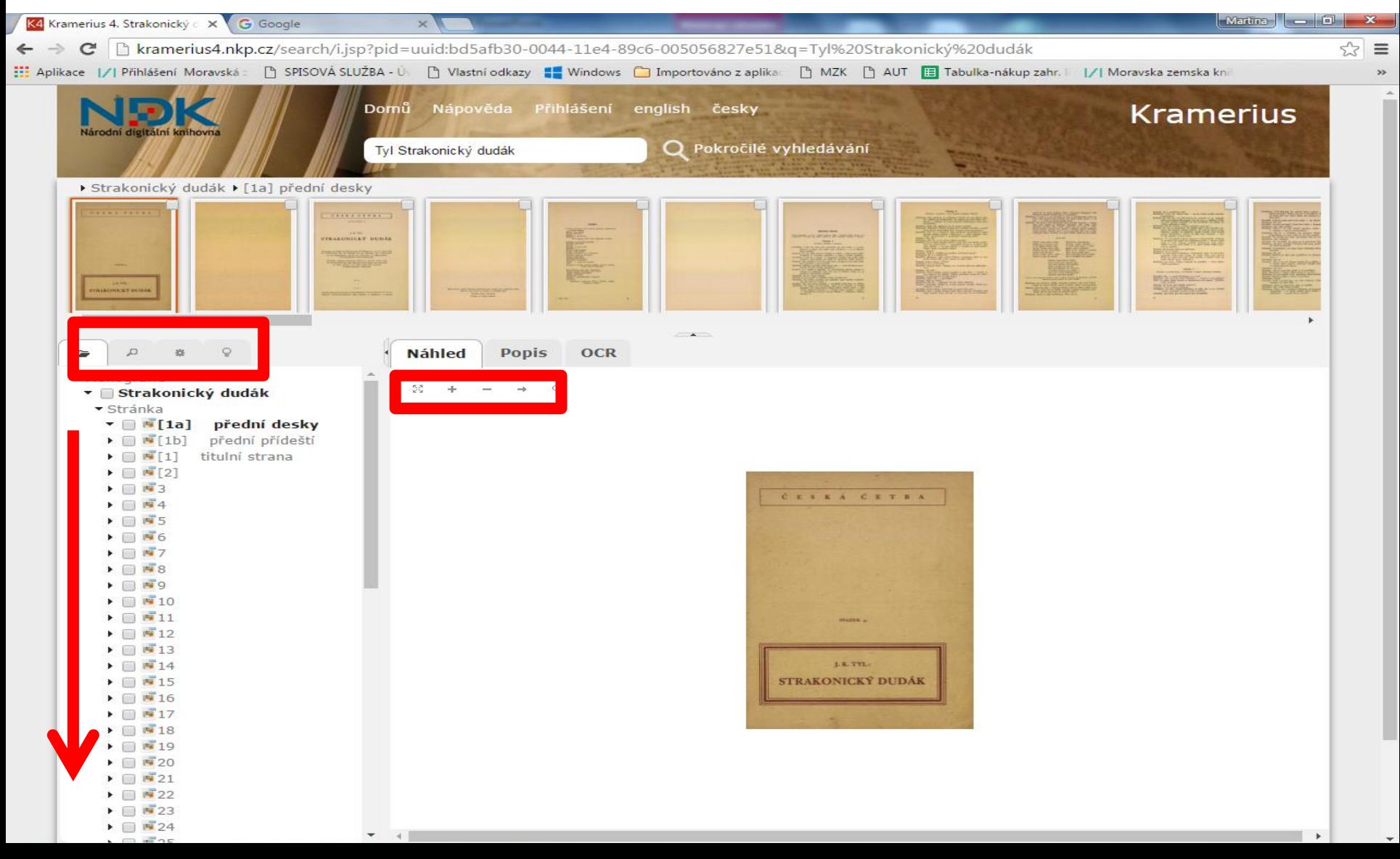

#### Časová osa – chronologické omezení

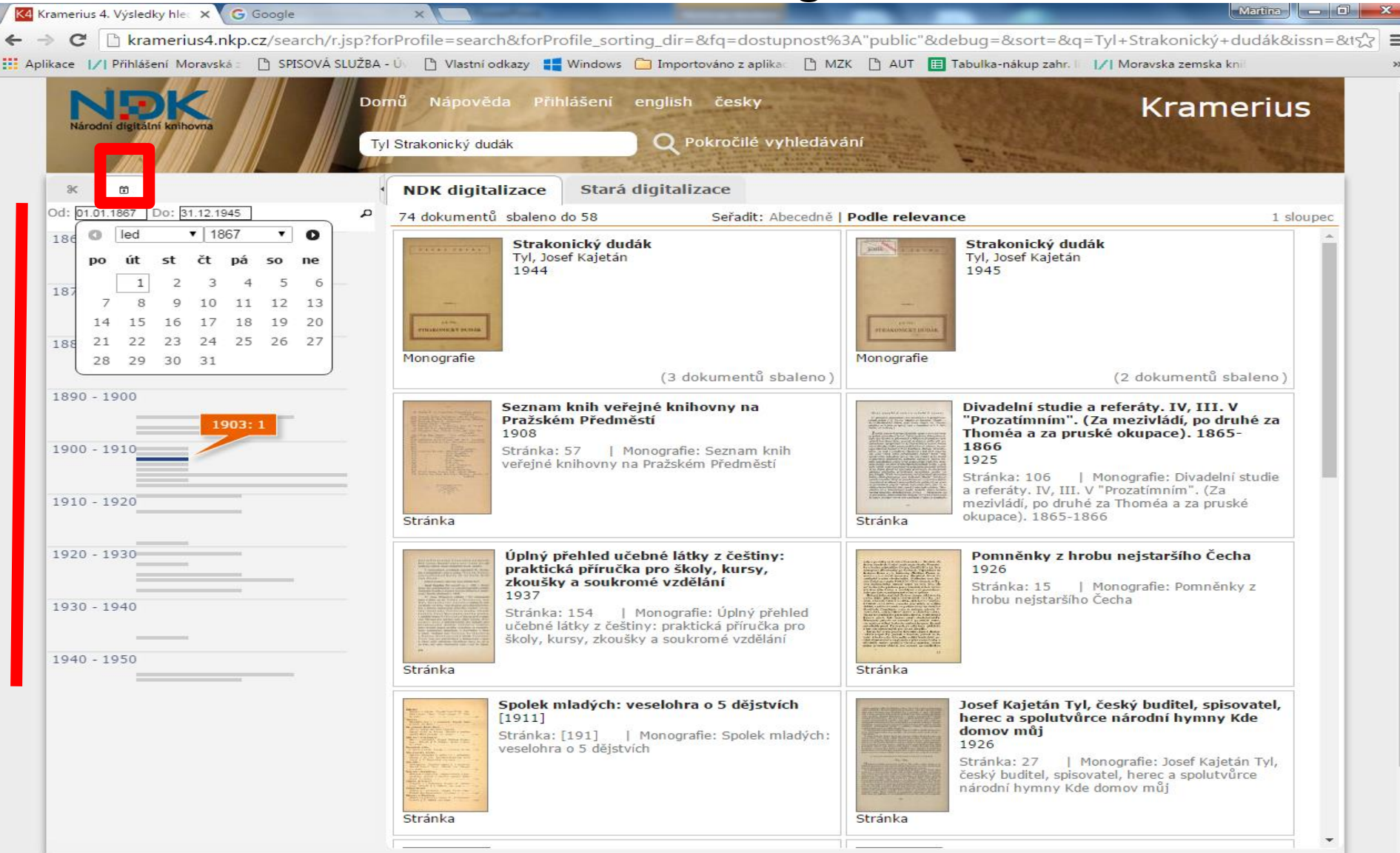

#### Práce s dokumentem

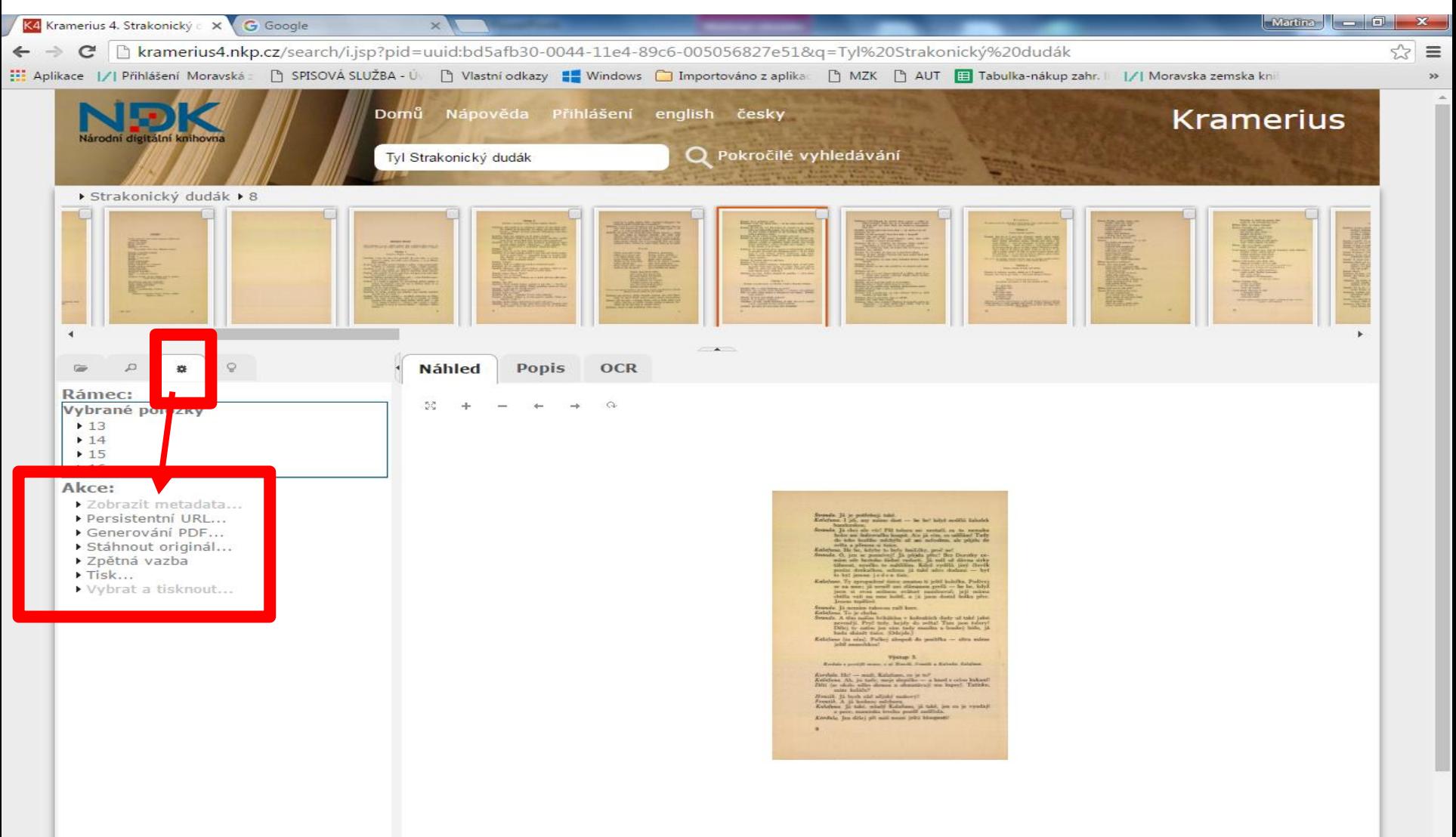

 $\rightarrow$ 

### Generování vybraných stran do formátu PDF

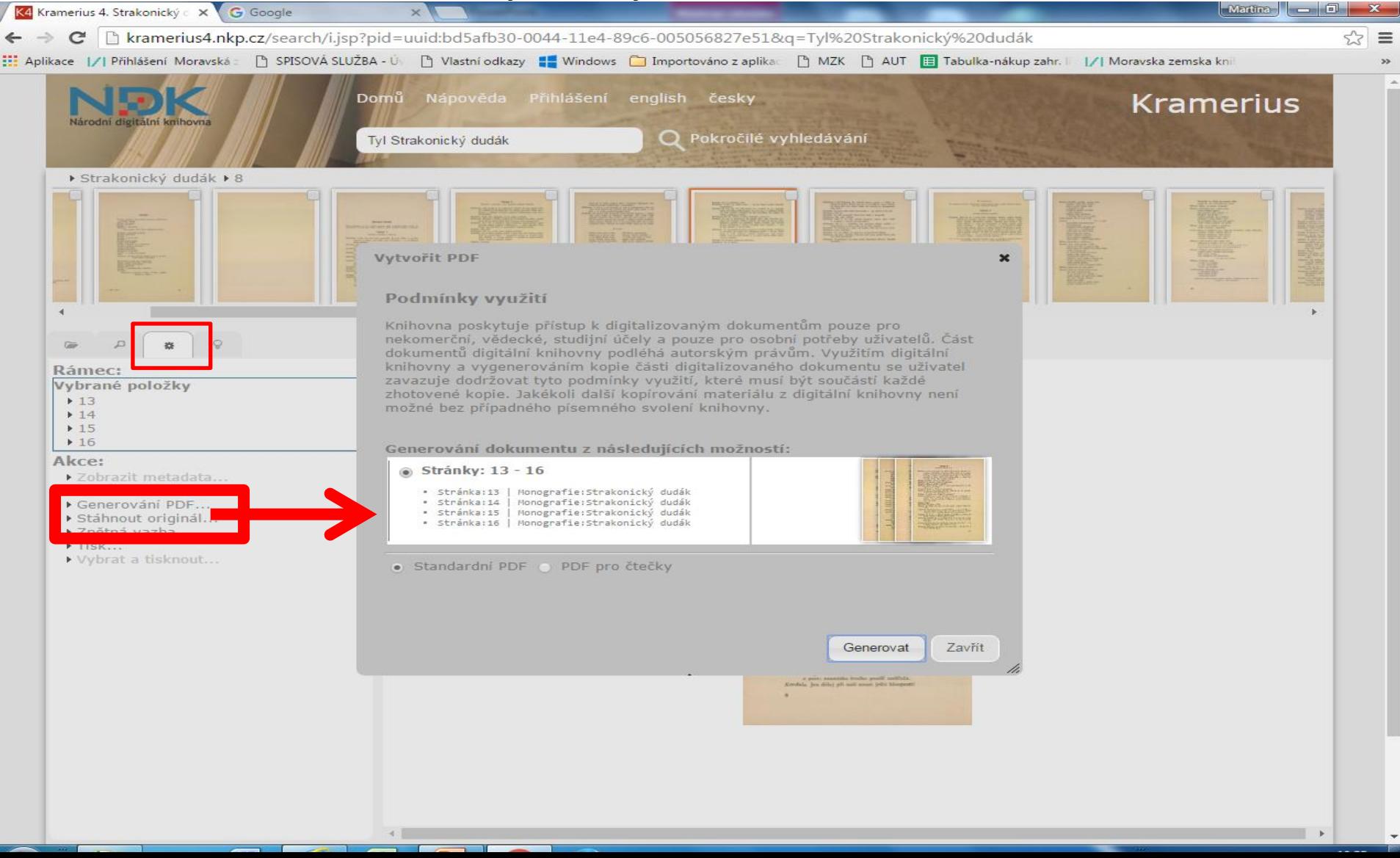

#### Kramerius verze 3

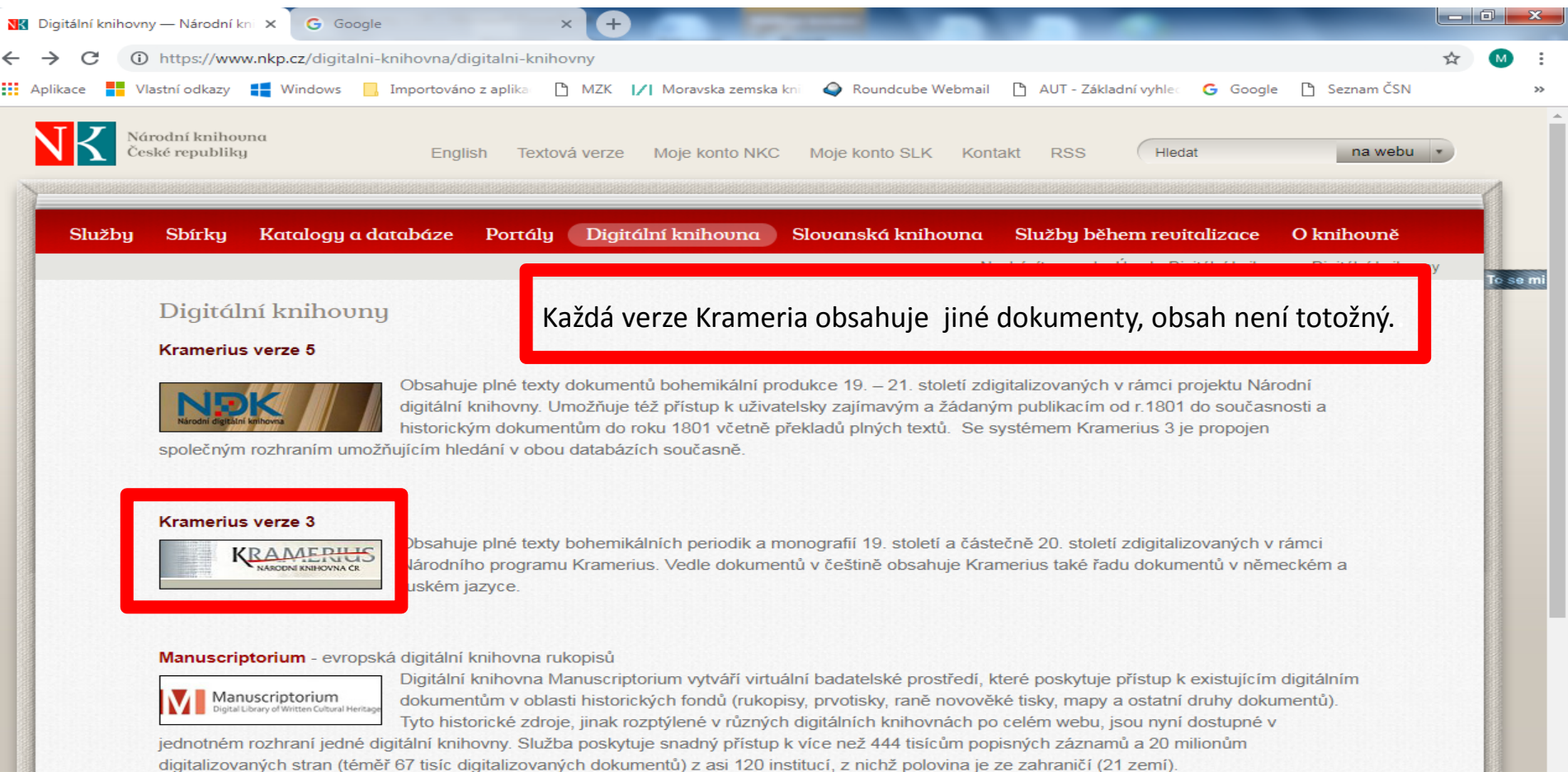

#### Webarchiv - archiv českého webu

#### Webarchiv

Webarchiv se zaměřuje na archivaci národního webu jako na součást českého kulturního dědictví. Zabývá se archivací bohemikálních dokumentů zveřejněných na internetu - shromažďováním zdrojů, jejich archivací, dlouhodobou ochranou a zajištěním přístupu k těmto dokumentům. Akviziční politiku tvoří tři linie: archivace výběrová (sběr zdrojů na

základě selekčních kritérií), tematická (kolekce zdrojů sledující témata, která rezonují v prostoru českého webu) a celoplošná (automatický sběr obsahu na národní doméně)

#### Kramerius verze 3 –vyhledávání

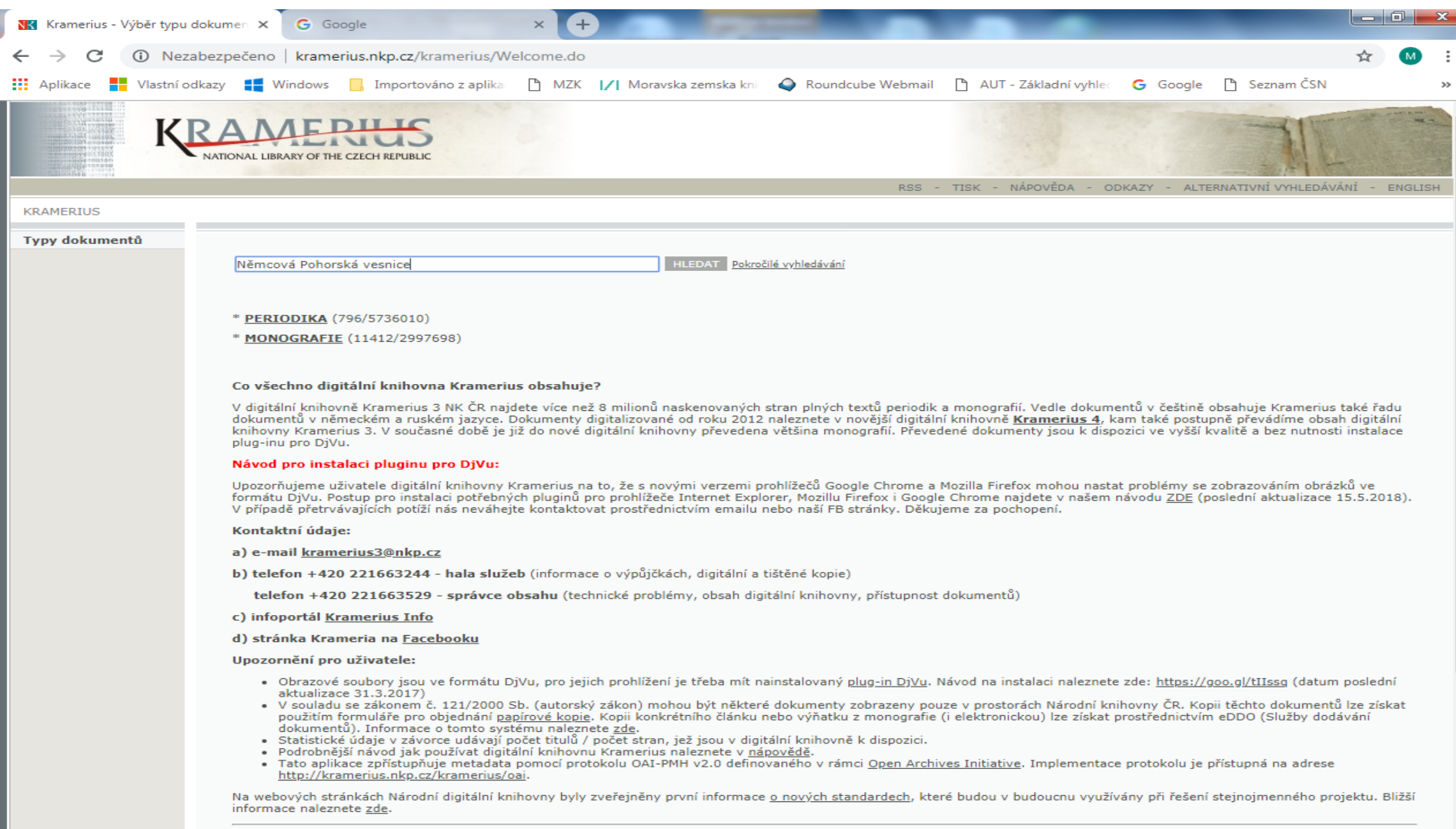

#### Kramerius verze 3 –výsledky

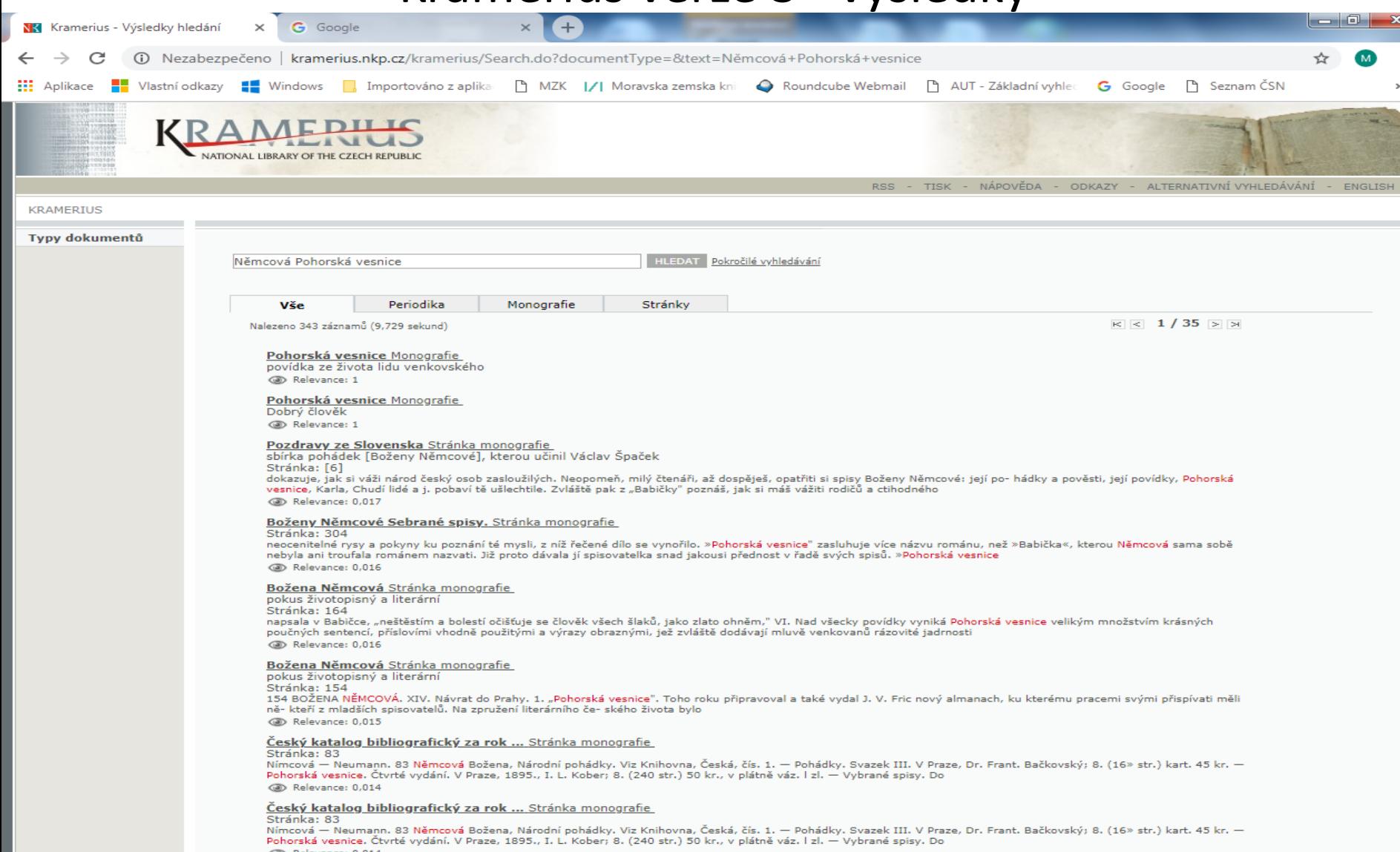

#### Kramerius verze 3 – práce s nalezeným dokumentem

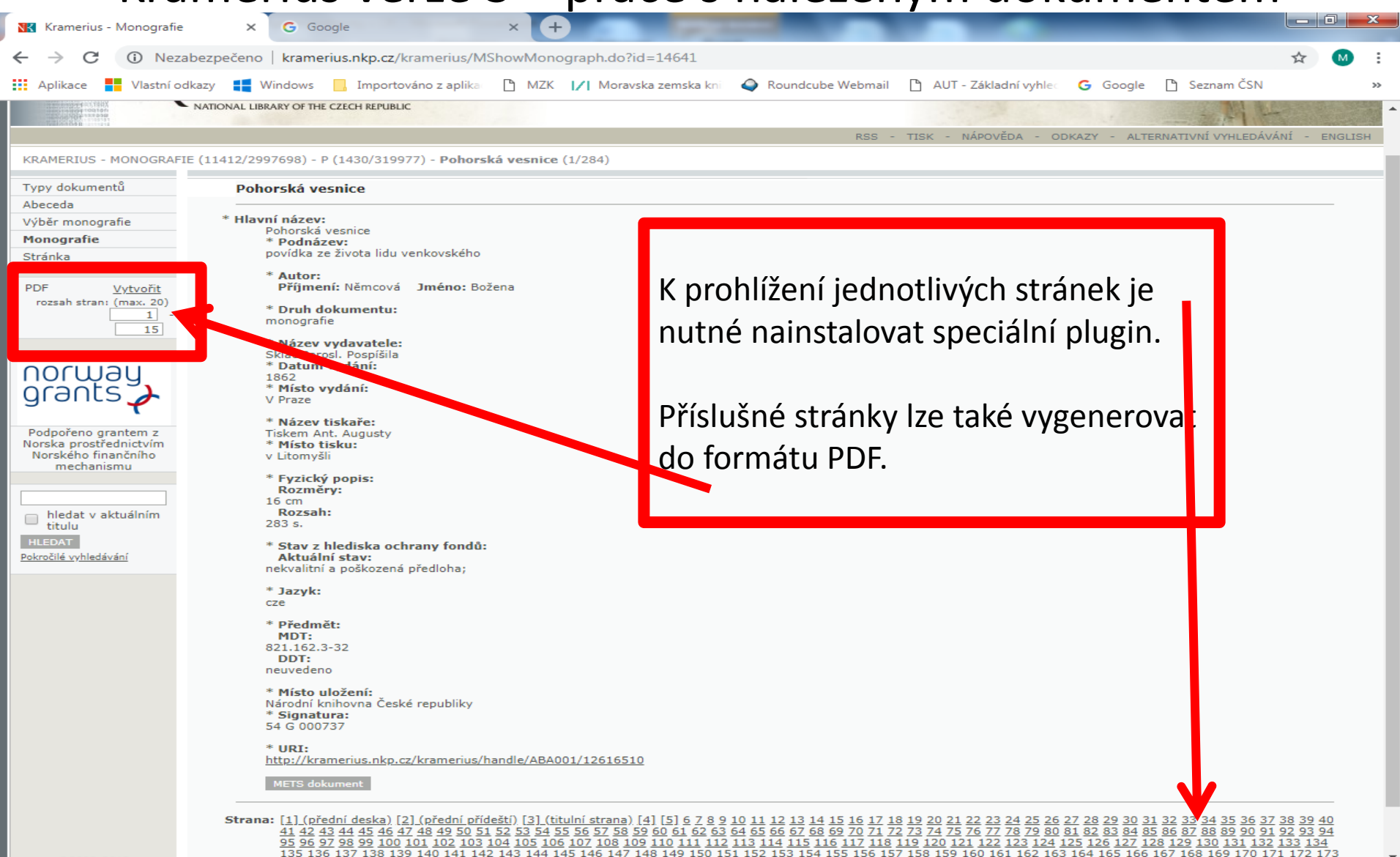

Ke zdigitalizovanému dokumentu se lze rovněž dostat přes tyto zdroje:

- katalog Národní knihovny ČR (NKC),
- Souborný katalog ČR (CASLIN),
- portál Knihovny.cz.

# **Digitální knihovna Městské knihovny v Praze**

• <https://www.mlp.cz/>

• Jsou zahrnuta zejména díla klasické literatury, např. B. Němcové, K. Čapka, A. Christie a A. C. Doyla.

### **Digitální knihovna Městské knihovny v Praze** Vyhledávání v katalogu

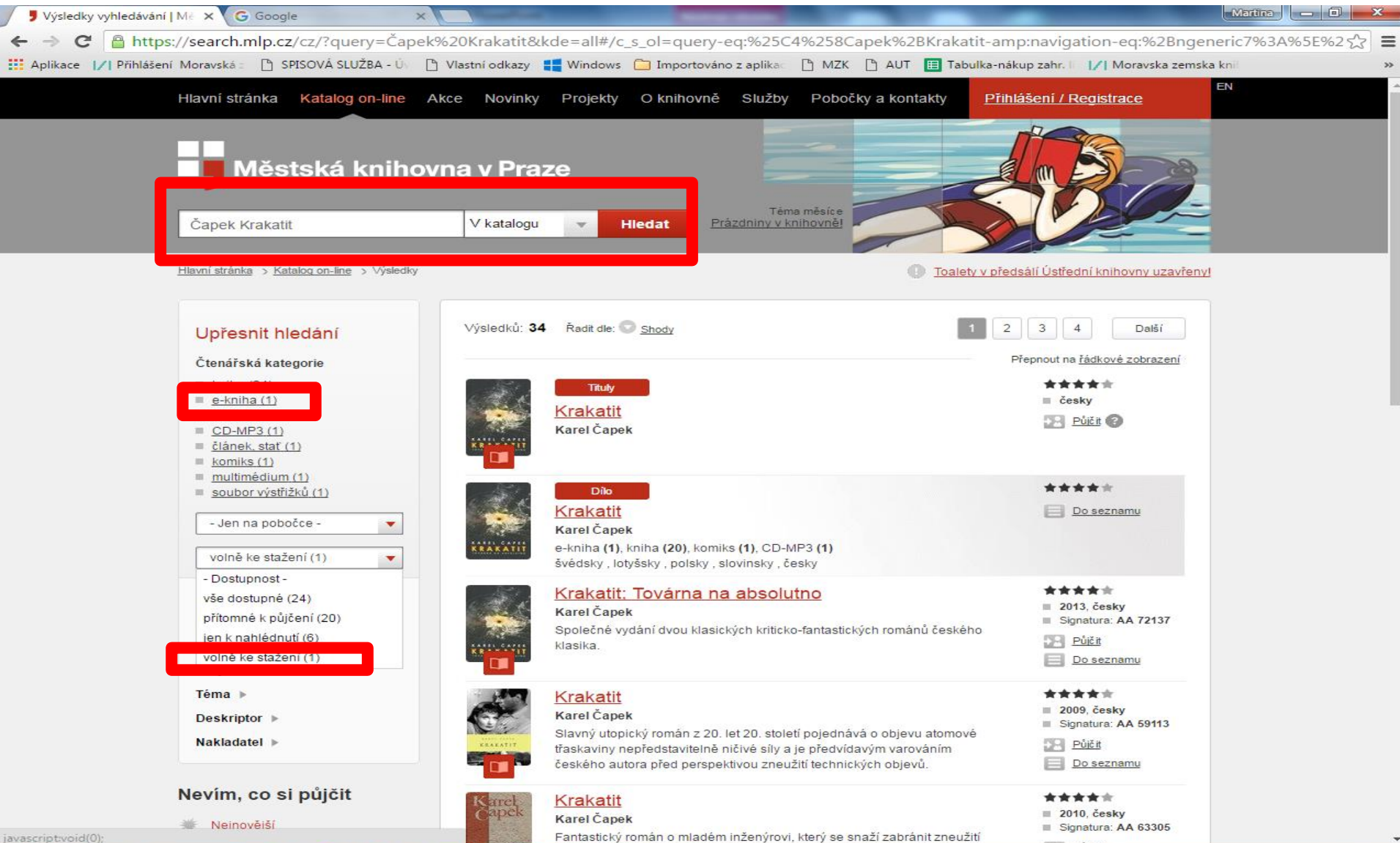

### **Digitální knihovna Městské knihovny v Praze**

#### Záznam knihy

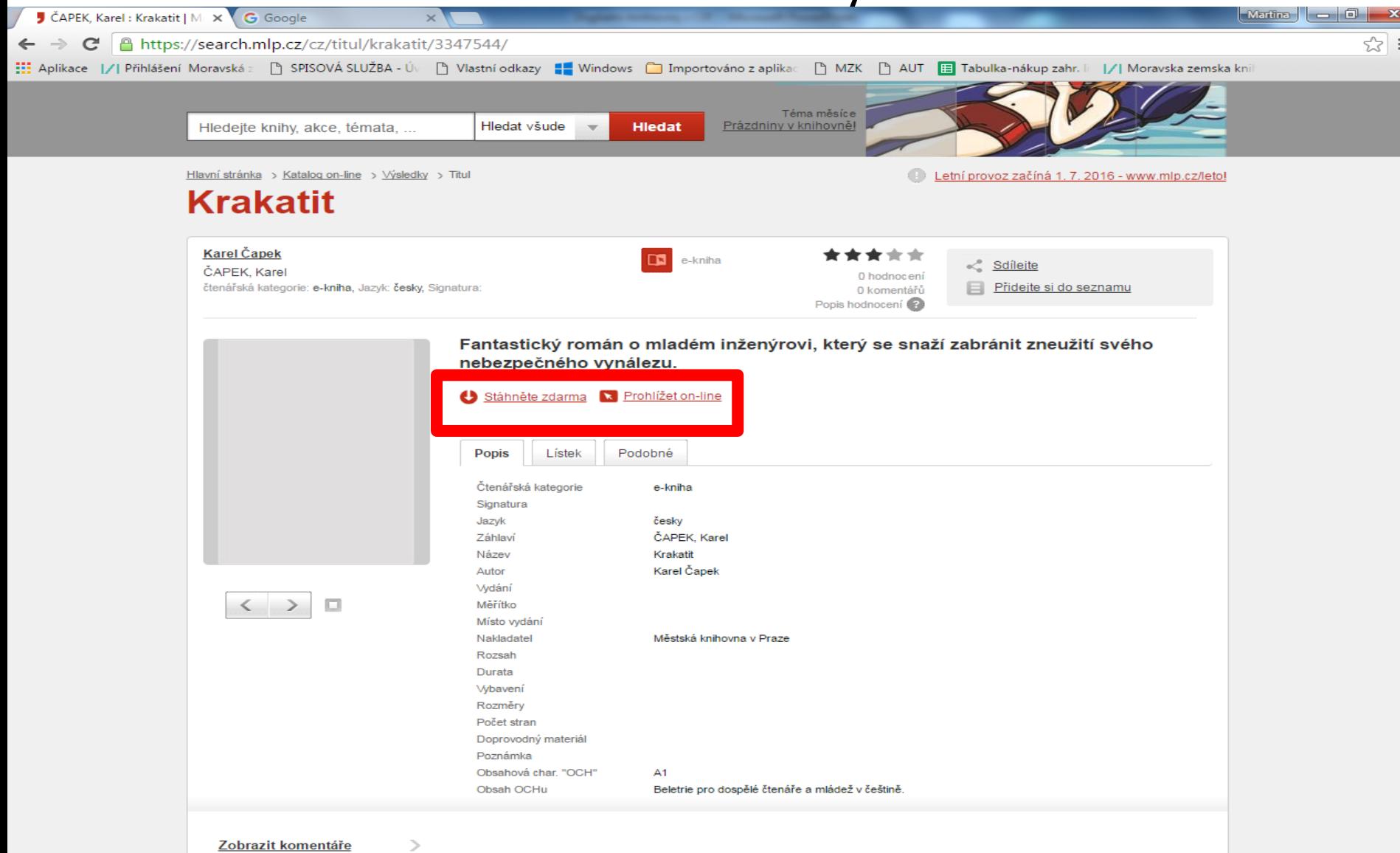

### **Digitální knihovna Městské knihovny v Praze**

#### Záznam knihy

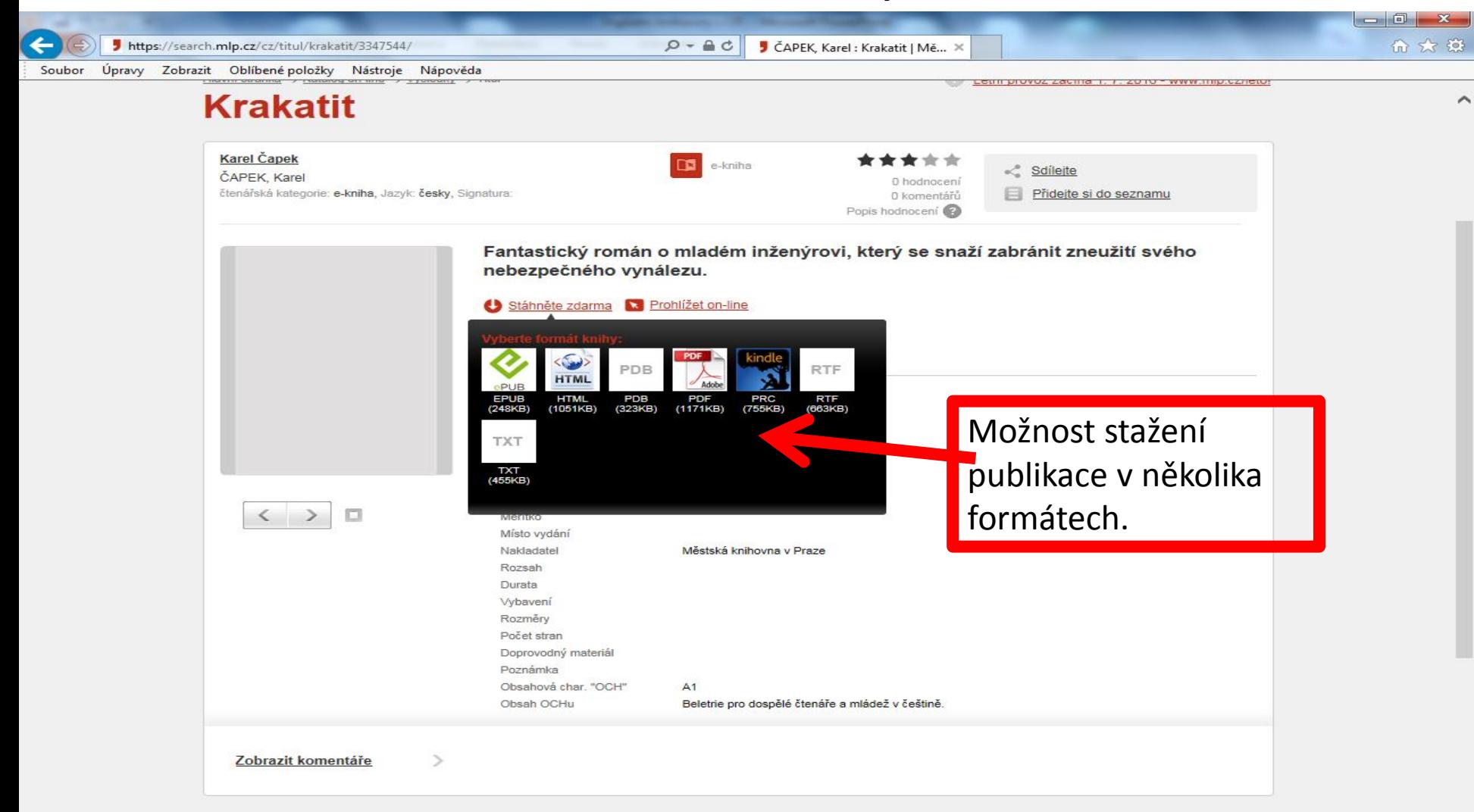

**E-knihy k přečtení nebo ke stažení zdarma Beletrie, krásná literatura, poezie (1)**

- **Česká elektronická knihovna: <http://www.ceska-poezie.cz/cek/>** Plné texty poezie – přístup po registraci.
- **Databook.cz:**

 **<http://www.databook.cz/e-knihy-zdarma>** Bezplatné stažení možné po registraci.

• **Databazeknih.cz: <https://www.databazeknih.cz/eknihy-zdarma>** **E-knihy k přečtení nebo ke stažení zdarma Beletrie, krásná literatura, poezie (2)**

• **eKNIHOVNA:**

**<http://www.eknihovna.cz/eknihy-zdarma/>**

- **E-knihyzdarma.cz: <http://www.eknihyzdarma.cz/>**
- **Google Knihy:<http://books.google.cz/>**

 U některých chráněných děl přístup k několika stránkám. Publikace či strany lze pouze číst, nikoliv stahovat.

**E-knihy k přečtení nebo ke stažení zdarma Beletrie, krásná literatura, poezie (3)**

• **Kosmas – e-knihy zdarma:** 

**[https://www.kosmas.cz/hledani/?Filters.Show](https://www.kosmas.cz/hledani/?Filters.ShowWindowId=43&Filters.Filtered=True&Filters.ShowWindowIds=43&sortBy=datum&Facets=129878) [WindowId=43&Filters.Filtered=True&Filters.Sho](https://www.kosmas.cz/hledani/?Filters.ShowWindowId=43&Filters.Filtered=True&Filters.ShowWindowIds=43&sortBy=datum&Facets=129878) [wWindowIds=43&sortBy=datum&Facets=12987](https://www.kosmas.cz/hledani/?Filters.ShowWindowId=43&Filters.Filtered=True&Filters.ShowWindowIds=43&sortBy=datum&Facets=129878) [8](https://www.kosmas.cz/hledani/?Filters.ShowWindowId=43&Filters.Filtered=True&Filters.ShowWindowIds=43&sortBy=datum&Facets=129878)**

- **PDF knihy:<http://www.pdfknihy.maxzone.eu/>**
- **Zlatý fond denníka SME: <http://zlatyfond.sme.sk/autori>**

Slovenská klasická literatura.